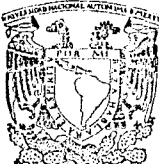

# AD NACIONAL AUTONOMA DE MEXICO

 $F A C U L T A D$ DE ARQUITECTURA

# DIRECCION GENERAL DE COMPUTO PARA LA ADMINISTRACION CENTRAL

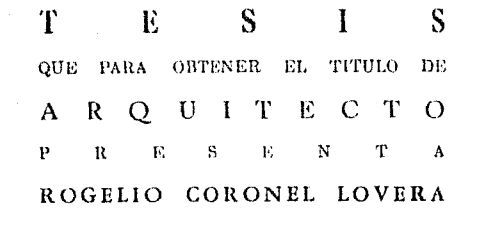

TESIS CON FALLA DE ORIGEN

México,

D.F.

1989

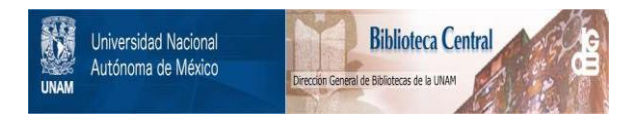

# **UNAM – Dirección General de Bibliotecas Tesis Digitales Restricciones de uso**

# **DERECHOS RESERVADOS © PROHIBIDA SU REPRODUCCIÓN TOTAL O PARCIAL**

Todo el material contenido en esta tesis está protegido por la Ley Federal del Derecho de Autor (LFDA) de los Estados Unidos Mexicanos (México).

El uso de imágenes, fragmentos de videos, y demás material que sea objeto de protección de los derechos de autor, será exclusivamente para fines educativos e informativos y deberá citar la fuente donde la obtuvo mencionando el autor o autores. Cualquier uso distinto como el lucro, reproducción, edición o modificación, será perseguido y sancionado por el respectivo titular de los Derechos de Autor.

TESIS CON FALLA DE ORIGEN

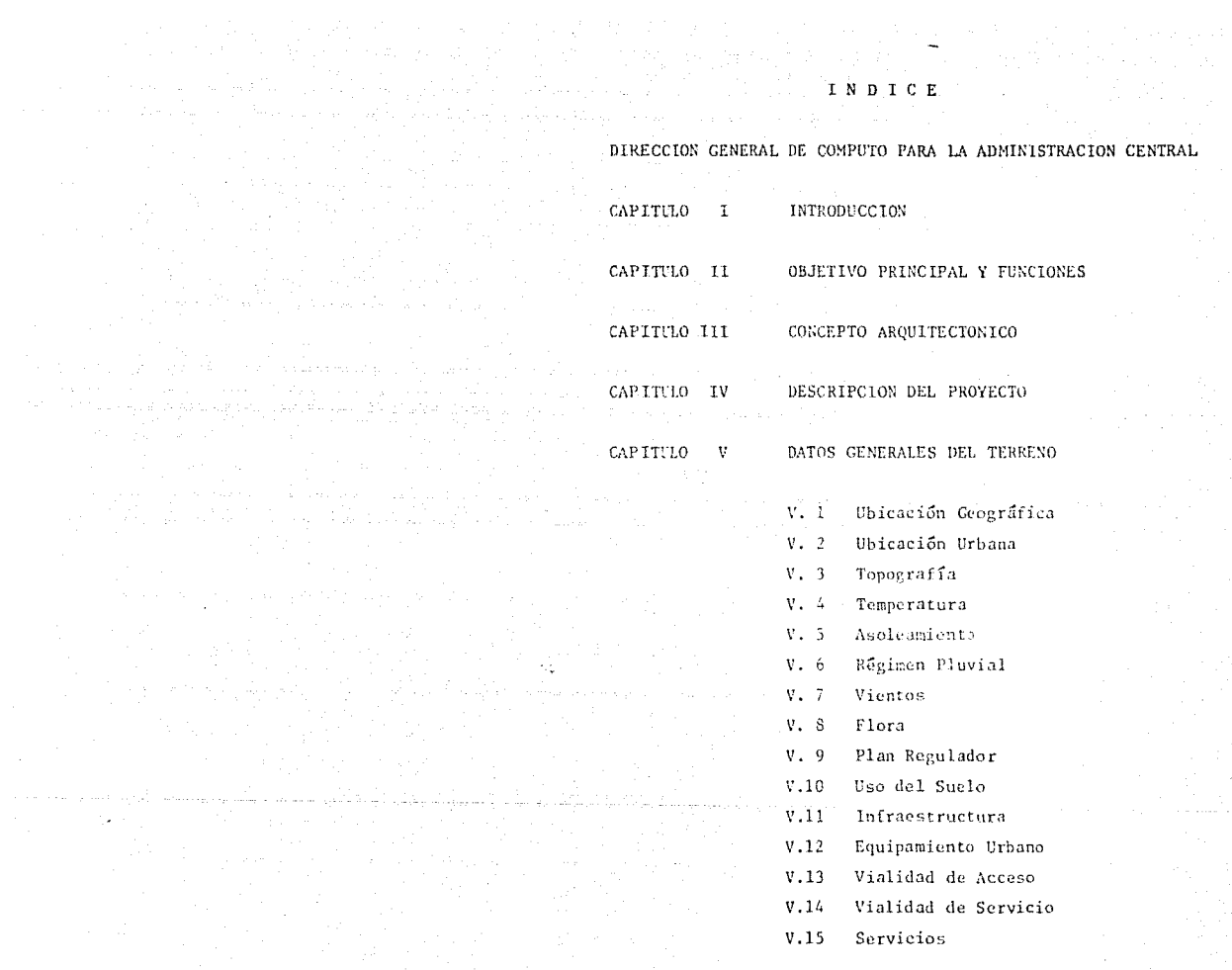

الحراري والأسيرين فالرابع والمتسخط والأنافذ الأرام الأراق والأرام الأرامي المتحدة

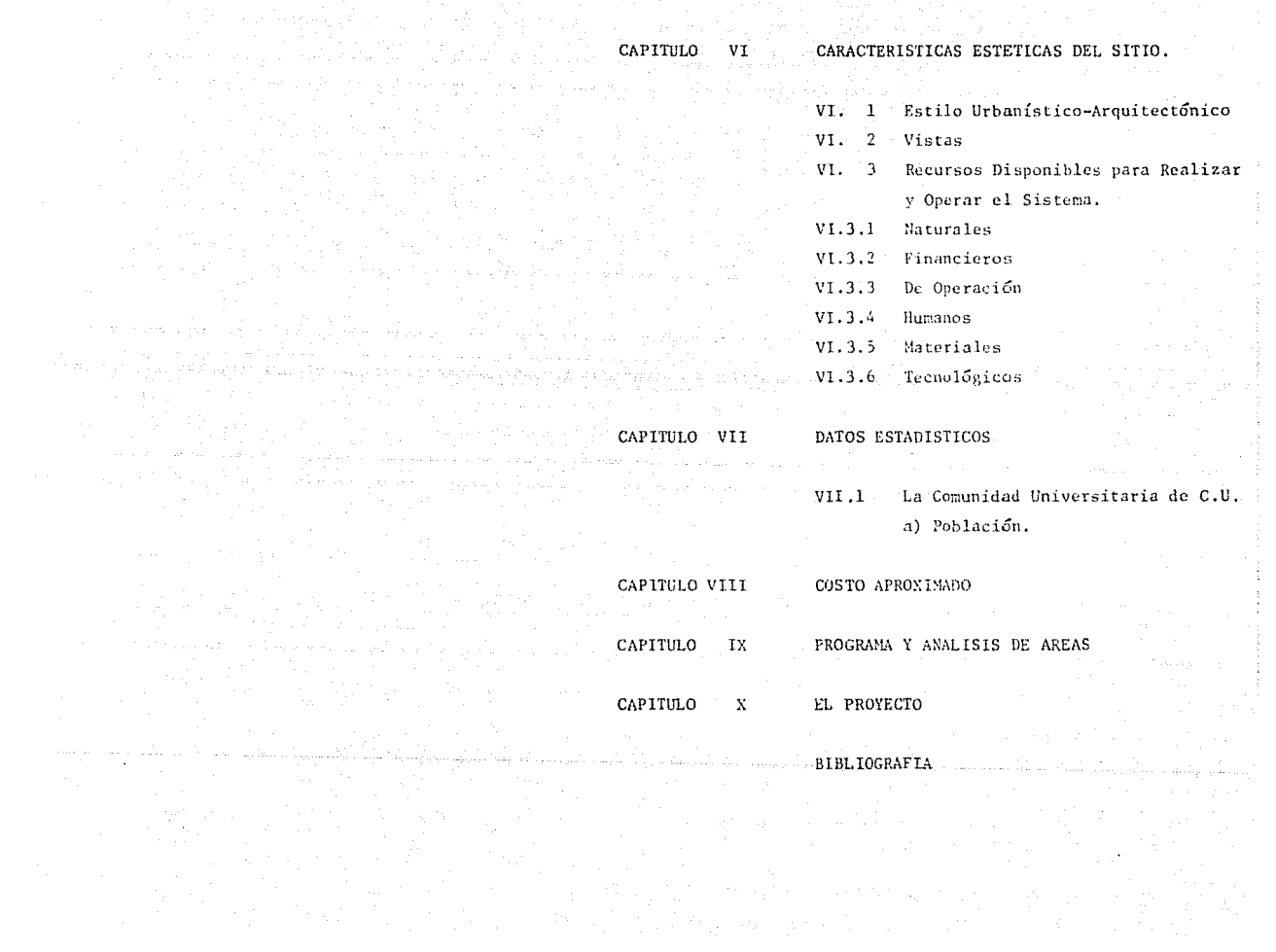

#### CAPITULO I: INTRODUCCION

La idea de repetir muchas operaciones sencillas para completar grandes provectos no es nueva. Los faraones del antiguo Egipto utilizaron este concepto para cons--truir las pirámides; con cada uno de los muchos esclavos movian bloques una pequeña distancia centenares de veces en sucesión. Las fíguras pueden ser dibujadas repítiendo pequeños puntos de colores diferentes. Este concepto de reducir laboriosas tareas a una serie de tareas repetiti vas sencillas es la idea fundamental sobre la computadora.

A mediados del sielo XVII el filósofo, matemático y teólogo francés Pascal tuvo la idea de la primera calculadora mecânica, para lo cual utilizó una serie de engra najes o ruedas dentadas que le permitían sumas y restas. Leibnitz, el famoso científico alemán, construyó otro mo delo en 1694 con el que pudo multiplicar y dividir. su-mando números repetidamente, pero esta máquina no era -mecânicamente rápida ni segura. En Inglaterra, en 1835, Charles Babbage construyó una máquina de realizar cálculos que mejoró con un ambicioso plan de máquina analitica, que si bien no tuvo éxito completo, constituye el -primer paso serio en la historia de las computadoras, -creando una gran conmoción en el mundo científico; Ada -Byron, a quien se conoce a veces como el primer programa dor, trabajó con la máquina y organizó el esquema lógico de la misma.

El primer americano que construyó una computadora -

fue el doctor Hans Hollerith, que ante la necesidad de mecanizar el censo de los Estados Unidos de 1890, en menos de cuatro años, diseñó una mácuina que leía tarietas perforadas similares a las diseñadas por Jacquard y Babbage, en el sentido de representar la contestación afirmativa por una perforación y la contestación negativa -sin perforación. En esencia, nació la codificación digital (S1, NO, "O", "1") como soporte de información.

 $-2-$ 

Hollerith creo una compañía basada en esta nueva -maguina que, en 1924. formó parte de la famosa compañía IBM.

La siguiente computadora fue desarrollada en el ---Instituto de Tecnología de Massachusetts por Vannavar --Bush. Utilizó engranajes mecánicos y dispositives de rotación para representar funciones matemáticas. Estas máquinas conocidas por computadoras analógicas se vendie-ron bien pese a sus limitaciones en velocidad y preci--sión. En la década de los treinta se adopté la filosofía digital, utilizando simples interruptores e contactos en estado de activación o deactivación, encendido o apagado, para funcionar con la mácuina, de modo que toda la información que se envía a las máquinas se exprese utilizando interruptores múltiples que la máquina lee como activado o desactivado.

En 1939, IBM construyó la primera gran computadora digital, MARK I. Además de muy cara fue extremadamente ruidosa. Utilizaba centenares de interruptores electrome cánicos. No fue IBM, sin embargo, la primera firma que utilizó sólo interruptores eléctricos. La Universidad de

Pennsylvania construyó la computadora ENIAC, que utilizó tubos de vacío, Al igual que MARK 1. esta máquina fue -grande y extremadamente cara, y en lugar de ser ruidosa tenía el problema del calentamiento, además cada vez que se ponía en marcha, un ejército de ingenieros y científi cos tenía que revisar la máquina cada vez que se utiliza ba, ya que cada problema exigía una configuración distin ta.

En 1946. J Von Neumann enunció los principios de -funcionamientos de una computadora de modo que no fuese preciso modificar los circuitos internos para cada pro-grama y que éste se almacenara en la memoria.

La primera computadora comercial, llamada UN1VAC1, nació en 1951 y se entregó a la Oficina del Censo USA. -Esta máquina podía ejecutar centenares de operaciones -flatemáticas cada segundo y fue considerada extremadamente rápida y eficiente. Esta máquina y las que le siguieron se pueden considerar la primera generación de computadoras, utilizaban válvulas de vacío y podían ejecutar unas mil instrucciones per segundo, siendo un campo de aplicación exclusivamente científico y militar.

A comienzos de la década de los sesenta, el advenimiento del transistor, que sustituyó a la válvula de vacío, creó la segunda generación de computadoras. En 1965 la técnica evolucionó y aparecieron los primeros circuitos integrados que reunian en un chip o cápsula miniatura numerosos transistores, y que ocupa un espacio físico sensiblemente más pequeño. La serie 370 de IBM es un cla ro ciemplo de estas mácuinas.

Las técnicas de integración alcanzaron tal desarrollo que al comienzo del año 1970 nació el primer micro-procesador, que consistía en realidad en la unidad cen-tral de proceso de una computadora y el comienzo de la miniaturización de los equipos, así como la creación de terminales inteligentes que eran fáciles de construir y hacian las tareas de computadoras más grandes y caras. -En 1973, una compañía llamada INTEL desarrolló el primer chip de este tipo que se llamó el 8008. A partir de esta fecha comenzaron a surgir computadoras basadas en el ---8008 y posteriormente en el 8080, que fue el primer mi-croprocesador para usos domésticos. Con este microprocesador nació la revolución de los micros. Numerosas compa ñías se lanzaron al final de la década a la conquista -del nuevo mercado: micrecomputadoras. Apple, Radio Shack y Commodore (todas, firmas americanas) fueron las pioneras v aún hoy día siguen en punta.

**SPACE STREET** 

-4-

En 1977, Apple saca al mercado la ya famosa computa dora Apple II que se vendió extremadamente bien y que -hey dia con los modelos apple IIe y Apple III sigue sien do una de las firmas más populares del mercado. Durante el mismo año, Radio Shack, filial de Tandy Corporation, lanzó su primer modelo TRS-80 y comenzó a venderla en su extensa cadena de almacenes. Este fue el primer gran pun to de venta; el TRS-80 estaba disponible en el mercado a un precio de 600 dólares (40,000 ó 50,000 pesetas). Tambien en 1977 Commodore introdujo su primera microcomputa dora, PET, que fue la primera computadora integrada en una sola unidad (pantalla, teclado y unidad de casete).

#### CAPITULO II

#### ADMINISTRACION CENTRAL

#### OBJETIVO PRINCIPAL Y FUNCIONES

## Dirección General de Cómputo para la Administración Central.

### OBJETIVO PRINCIPAL:

Las actividades fundamentales de la Dirección General de Servicios de Cámpute para la Administración están erientadas a satisfacer los requerimientos de cómputo de las dependencias universitarias que requieren de sistemas -automatizados en el control y seguimiento de procesos ad ministrativos; nef lemo a impulsar el uso adecuade de la computadora dentre de la Administración Central de la --UNAM.

Se desea satisfacer la demanda de una población estudian til Universitaria covo número asciende a 95 000 estudian tes. Además principalmente a todo el personal que labora en la UNAM, como son: Persenal de Investigación Docente, Personal de Confianza, Profesionalista, Especializado, ~ Administrativo, Auxiliar Administrativo y Persenal Obrero, que en total forman la mavor población con 96 000 -trabajadores. Sumando ámbas cantidades nos da un total de 191 000 personal que demandan sistemas computarizados eficientes para un mejor control administrativo cemo el control de nóminas de pago, seguros, pensiones, etc.

Además con la creación de este Centro de Cómputo se pretende dar servicio a dependencias universitarias como La Dirección General de Obras, a la cual se le apoyará para que sé lleve un mejor control en concursos de obras y al macenamiento de información sobre todo tipo de precios unitarios con lo que se pretende tener bases para dichos cencursos. Se podrá llevar un mejor control sobre mate-riales que se tengan en almacen, entradas y salidas, así cemo inventarios, con los cuales se busca disminuir en gran medida el trabajo en todo lo máximo posible.

-6-

Otras de las dependencias que también contaran con este areyo son; Praveduria, conservación, Vigilancia y todas acuellas que requieran de servicios computarizados para un mejor control Administrativo de su persenal.

Debido a la importancia que este edifício representa para la UNAM y toda la población de trabajadores, por el hecho de mantenerse a la altura de los adelantos técni-ces que existen en la actualidad, se le debe también dar importancia a la imágen que de él se pretende dar como concepto arquitectónico en el qual se buscó no romper -cen un patrên que se venia creando con los tonos grises. de concretos aparentes, provectando un acabado distinto con la misma tonalidad y creando un conjunto entre el -edificio de La Dirección General de T.V. UNAM y lo que se pretende será el edificio de la Dirección General de Cémputo para la Administración Central.

#### FUNCIONES:

a) Proporcionar servicios de cómputo a las diferentes de pendencias universitarias que requieran de sistemas automatizados en el desarrollo de sus tareas administrativas.

 $-7-$ 

- b) Impulsar el desarrollo de sistemas y procesos generales en el computador contral v/o microcomputadoras. que permitan llevar un control más adecuado en los -flujos administrativos de cualquier dependencia, manteniendo estrecha relación con los mecanismos de las dependencias centralizadoras de la UNAM.
- c) Propiciar y apovar la integración de la información que se genera en las distintas dependencias centralizadoras, tendiente a soportar adecuadamente un proceso distribuido: así como, proveer información confiable y oportuna para una óptima planeación y toma de decisiones.
- d) Impulsar v apavar el desarrollo de sistemas generales tanto de control administrativo como de información; así como, sistemas especiales que se requieran en la Administración Central de la UNAM.
- e) Supervisar y realizar adecuada y oportunamente el man tenimiento preventivo y correctivo de los diferentes equipos remotos conectados al computador central, des de terminales hasta microcomputadoras y minicomputado ras.
- f) Difundir entre los universitarios las nuevas técnicas que sobre aspectos de computación y aplicaciones admi

nistrativas se han desarrollado, así como desarrollos generados en esta Dirección.

 $-8-$ 

- g) Contribuir a la formación de técnicos académicos en el campo del desarrollo de la computación a nivel nacional e internacional.
- h) Propiciar el intercambio académico con universidades del interior y axterior del país, respetando siempre les lineamientes establecidos por la UNAM.

En cumplimiento de sus funciones la Dirección General es tá integrada por las Subdirecciones de Servicios y de De sarrello; por los departamentos de: Operación y Captura, Mantenimiento de Equipo y Desarrollo en Microprocesado-res, Desarrollo de Sistemas, Asesoría e Implantación de Sistemas y Conservación; así como por la Unidad Administrativa y las Secciones de Control del Sistema Operativo Central v Difusión.

#### CAPITULO III

 $-9-$ 

#### CONCEPTO AROUITECTONICO

Para explicar el concepto arquitectónico que se -pretende dar en este edificio debemos entender tres con ceptos fundamentales:

- 1. El proyecto debe estar basado en un programa apro ximado que describe funciones, entendidas no como un método detallado de necesidades fijas, sino co mo una sugerencía de estas, con esto se entiende. que debe haber flaxibilidad dentro del mismo programa arquitectónico.
- 2. Algo básico y muy importante que se debe considerar son las características del sitio: la calle, la colonia o la ciudad.
- 3. Debemos tomar en cuenta la existencia de modelos normativos que se han vista personalmente y que = permiten una retrealimentación entre el programa de necesidades, la alecuación al sitie y las concepciones formales.

En la formación del proyecto arquitectónico del -edificio de la Dirección General de Cómputo para la Administración Central se busco conjuntar estos tres conceptos, se tuvo un programa de necesidades del usuario y del requerimiento de los distintos equipos computarizados que debian estar concentrados en este sitio.

Ahora bien, la imagen formal que se pretende dar representa el momento histórico que se vive y a la ar-quitectura en su concepción universal, adquiriendo ras-

El edificio esta localizado en lo que se denomino Extensión Universitaria y cuyo contexto arquitectónico repre senta la evolución en formas y sistemas constructivos que se han venido gestando en los últimos años y que la Univer sidad no puede ignorar.

En estos momentos en que el aspecto económico es parta fundamental de todo provecto, se pretendió economizar en aspectos fundamentales que ne repercutieran dentro del concepte formal del edificio y que no se buscara la agre-sión visual al compararlo con el contexto que lo rodea.

En las fachadas se propone el tratamiento de aplanado serroteado aparente, el cual llevara unas entrecalles que permitirán realizar un acabado de un solo tono, evitando asi les diferentes cambios de color per los distintes prerarados de mezcla.

La ventaneria se pretende que sea aluminio anodizado nitural blanco el cual llevara cristales a hueso que permi tan una limpia visualización interior cemo exterior.

Se buscó para este tipe de acabado en las fachadas un distinte punte de vista en cuanto a los demãs edificios de concreto aparente, creando una imagen nueva, que pudiera verse mejor y que representara el menor costo en su mantenimiento, porque además se esta reflejando una evolución arquitectónica que lejos de buscar agredir busca formar un conjunto distinto dentro de esta zona. Al igual que el exterior, en el interior los muros estaran tratados con ti-rol planchado aparente y en su circulación central se pretende el mismo acabado serroteado pero con pintura vinilica, y tirol rustico en plafones, también tratado de igual forma. Se pretende con esto dar un juego de luces vivas que se complementan con la estructura tridimensional que cubre la Cafetería la cual llevara domos de acrilico co-lor blanco que permiten el paso de luz y disminuyen en -gran parte el calor. Con esto tanto el usuario como el -visitante se sentiran en un amplio interior dentro de un juego de grandes volúmenes y luces que tanto en las horas del día (natural) como en la noche (artificial) tendran un toque especial que será el alma del edificio.

 $-11-$ 

San Barbara (1985)

### CAPITULO IV

### DESCRIPCION DEL PROYECTO

-12-

El edificio consta de tres níveles, están distribui dos de acuerdo a las necesidades de los usuarios y la -actividad a desarrollar en cada área.

El accese principal enmarcado per dos volúmenes salientes entre las columnas, de tal mado que se puede dis tinguir perfectamente y resalte a la vista del observa-dor. Cuenta con un vestíbulo lo suficientemente amplio + para atender a toda clase de personas que necesiten tratar algún problema administrativo, (trabajadores de la -UNAM). Cuenta además con una zona de guarda donde el visitante podrá depositar ebjetos que no se deben introducir al interior.

A la entrada se localiza un vestíbulo interior en -marcado en des volumence que lo hacet resaltar aun más y que a la vez sirven como distribución a los diferentes puntos del edificio. Al frente cuenta con una cafetería, el desnivel permite una vista abierta del espacio cen--tral que aún se hace más amplio por la circulación perimetral y la iluminación a base de la estructura tridimen sional central. El pasillo principal es lo suficientemen te amplio y las áreas de descanso al lado de jardineras hacen sentir muy comodo el espacio.

Sobre la circulación contral y hacia ambos lados, se localizan las circulaciones verticales, en cuyos in-termedios se proponen los sanitarios de hombres y muje-res, ubicados de tal mode que representen un menor recorrido.

En la planta baja esta el área de gobierno, con las oficinas del Director y Subdirector. Cuenta con una sec-ción de Difusión encargada de difundir y realizar programas de investigación, se provectó un auditorio amplio para difusión de la investigación en particular la computación y presentación de audiovisuales y conferencias de -importancia y adelanto en materia de cómputo. Cuenta cen dos aulas y una biblioteca donde se capacitará personal y se le informará por medio del acervo bibliográfico de avances en la materia.

Sobre la circulación principal se proyectaron sali-das de emergencia que facilitan el desalojo del edificio. Sirven también como acceso de servicio de los talleres de mantenimiento o de la sub-estación al edificio principal.

Subiendo las escaleras hacia el primer nivel, se pre tende mantener la circulación perimetral central al cubo de la cafetería, al igual que las áreas de descanso den-tro de éste espacio abierto al interior. De igual forma se provectaron las jardineras y un barandal de madera sobre una meseta en tede el perimetro que le hace relucir aun mas; las trabes faldon que dan hacia éste pasillo, se pretende manejarlas en base a una marimba en cuyo inte--rior se proyectó alojar iluminación de ambiente que le -dan mayor vida al modulo central por la tarde o noche, -apoyadas por iluminación artificial a base de arbotantes sobrepuestos en las columnas de la cafetería.

Pasando a los demás elementos, en esté nivel se en-cuentra la unidad administrativa encargada de manejar todos los tramites administrativos referentes al personal del edificio y al edificio mismo.

-14-

En éste nivel se propone el área de Manteniniento de Equipo y Desarrollo en Microprocesadoras, que se en-carga de preveer y arreglar failas que se presenten en todas las unidades. Ubicarlo en éste nivel fué a que es el lugar más propicio porque en 61 se desarrollan todo éste tipo de actividades y donde mayor uso se les da a éstas unidades. Esta zona cuenta con un sistema sofisticado de instalaciones prevectadas por piso false por don de se invecta aire hacia la base del mueble a una temperatura de 6°C que permite mantener en buen estade de fun cionamiento a la unidad va que siempre estará recibiendo aire fresco en el punto adecuado. El aire invectado por piso es extraído por rejillas ubicadas en el plafón distribuidas estratégicamente de tal modo que el aire ade-mas de mantener fría la unidad, mantendra una temperatura ambiental de confort. Con esto se pretende formar una camara plena de invección y extracción en la cual se debe tener cuidado de sellar y limitar bien la zona tanto en pisc como en plafón para evitar fugas de aire.

El auditorio cuenta con una cabina de provección de audiovisuales de carácter cultural y de índole informa-tivo.

Hacia la parte Norte del edificio, se ubicó el De-partamento de Desarrollo de Sistemas cuyo objetivo será el de analizar, diseñar y desarrollar sistemas de información administrativos y especiales como apoyo a las dependencias de la UNAM. Cuenta con técnicos especializa-- dos en el ramo y cuya labor será de gran importancia para futuros proyectos. Ubicada pensando en que para el de sarrollo de esta actividad es la zona más adecuada por la temperatura optima de trabajo.

Se cuenta ademãs con el Departamento de Asesoria e Implantación de Sistemas cuva función principal es el de dar mantenimiento a los sistemas administrativos de esta Dirección y dependencias externas así como también orien tar al usuario sobre el uso de las computadoras. Ubicada estratigicamente por la crastante actividad relacionada con éste departamento.

Era indispensable también mantener para está zona el sistema de piso falso y cúmura plena de invección y extracción de aire acondicionado.

Para el segundo nivel se pretende seguir el mismo críterio a los anteriares, con el cuba contral de iluminación y el andader de circulación en todo el perimetro con sus áreas de descanse.

Aqui se provactí el control maestro y cerebro de to das las actividades realizadas dentro de esta dirección. En él se distribuirá un equipo may moderno de cómputo --"UNISYS" el cual contendré una gran gama de información recopilada y de la cual se alimentaran todas las unida-des y equipos de esta Dirección y dependencias universitarias que así lo requieran. Por el constante requeri--miento de una temperatura adecuada se ha pensado en se-guir el mismo criterio de los demás departimentos o sea inyección de aire per pise y extracción por plafón para ayudar a mantener en perfecto estado todo este sofistica

#### do couipo de computación

Cuenta en este nivel con una zona para canturistas de datos que se ubica en la parte norte del edificio -con el objeto de mantener esta área en condiciones adecuadas de trabajo.

 $-16-$ 

Para esta zona tan importante se requiere de un -sistema de control para los computadores centrales que se entargará además de la asienación y control de recur sos de todo el equípo que ahí se tenga. Para este henos ubicado a la Sección de Cantrol del Sistema operativo -Central quien se encargari de realizar evaluaciones periédicas sobre programas contenidos en los computadores centrales.

En zeneral es todo la que corresponde en su parte interior al provecto, Ahera bien la imagen que de él se pretende dar, está muy ligada a el de la Dirección Gene ral de T.V. UNAM, con el objeto de no romper en un mo-mento dado, el conjunto cie se desea crear entre estos des clificies. Es par est que existe un ritmo similar en cuinto a fachadas y acibados exteriores, pensando en que son dos edifícios que deben estar estrechamente ligados debido a las activifades que en ellos se realizaran y que representan un adelanto para el desarrollo de nuestra máxima casa de estudios.

#### DESCRIPCION DE LA ESTRUCTURA

Para el analisis estructural se tomó muy en cuenta el sitio donde esta ubicado el terreno, y mediante la realiza ción de sondeos se comprobo que la capa de roca tiene una capacidad de carga de 25 ton/ $\pi^2$  en promedio, esto permitió que para el calculo de la estructura se tuviera una reducción en cuanto a secciones y armados de elementos estructu rales.

Para la cimentación se optó por utilizar zapatas co -rridas y aisladas, usando contratrabes de liza donde se -requería o simplemente mampostería que pudiera permitir la contención de rellenos provocados por la irregularidad del terreno. Se pretende que todo tipo de desplante se haga -sobre roca sana cuvo espeser minimo será de 4.00 mts. v -practicando sondeos minesiosos que permitan descubrir ca-vernas o grietas que puedan dañar la estructura (se tienen estudios de esta zona que nos dicen que la capa de lava -tiene un espesor entre  $\xi \times 10$  mts.)

La solución propuesta para entrepisos y cubiertas es como resultado de un analisis en el cual se consideraron ventajas v desventajas en sistemas constructivos. Se opto por el sistema de losa reticular que permite un sistema muy ligero, resistencia adecuada, acabado inmediato, cimbrado económico y considerando que es todo colado en si-tio, representa ventajas sobre el uso de elementos prefabricados en costo de traslado, recortes, etc.

Las losas estaran apoyadas perimetralmente hacia ele mentos verticales y trabes que permitan una mejor distribución de cargas. Se proyectó mantener una sección igual para elementos verticales en los tres niveles del edificio con el proposito de ahorrar tiempo y dinero en cuanto a -cimbrado se refiere y disminuyendo el armado donde así lo requiera.

Para el cálculo se consideraron los siguientes datos estructurales:

#### LOSAS

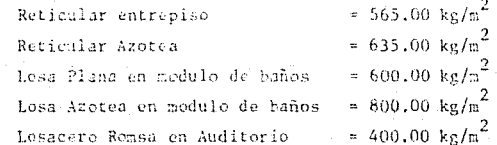

#### Notas.

Para el cálculo se consideró como cargas vivas las -siguientes:

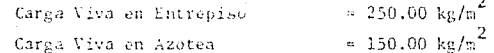

.<br>El concreto utilizado para el cálculo será de f'c = 50 -- $\frac{2}{\text{kg/cm}^2}$  y acero de refuerze fy = 4200 kg/cm<sup>2</sup> excepto donde se utilice varilla del #2 cuya fy = 2530 kg/cm<sup>2</sup>.

Para muros se tomó como peso promedio = 225 kg/m<sup>2</sup>

#### DESCRIPCION HIDRAULICA Y SANITARIA

El abastecimiento de agua fria se tomara de la red de distribución que pasa por el circuito MARIO DE LA CUE-VA y cuva acometida está dejada hacia dos ramales, uno -- para T.V. UNAM y el otro para el edificio de la Direc--ción General de Cómputo con reducción a 4 pulcadas hacia cada ramal. Debido a la presión que trae ya establecida el agua, se podria utilizar para el edificio un sistema de distribución per gravedad, cosa que no utilizará porque si hubiera alguna falla en la red de distribución -causaria problemas al equipo de unidades computarizadas proviniendo la falla por el sistema de enfriadoras y manejadoras de aire acondicionado que fue propuesto espe-cialmente para un mejor funcionamiento de estas unidades. Por estas razones se propuse la utilización de un sistema de equipo hidroneumático que anulara al máximo posi-ble este tipo de fallas que en determinado momento pudie ran courrir.

 $-19-$ 

Para la red exterior se pretende utilizar tubería -P.V.C. que deberá ir perfectamente sellada para seportar la presión proveniente de la red de distribución que es muy fuerte (8kg/cm<sup>4</sup> aprox.) y pudiera ocasionar que el -P.V.C. no seportará y habiera fallas frecuentemente. Se propenen valvulas de compuerta que permitan realizar --cualquier reparación per secciones sin interrumpir el -abastecimiento de agua al edificio. Para el interior se pretende utilizar tubería de cobre tipo "X" tanto para agua caliente o fria y tubería de fo.fo. y cobre para -las manejadoras de Aire Acondicionado.

El cálculo promedio de gasto se vio incrementado de bido a la utilización de instalaciones especiales y a la cantidad de personas fijas en el edificio para las cua-les se considera un gasto promedio de 50 lts/hab/día. Es

to provocó que la capacidad de la cisterna aumentara para la cual se obtuvo un promedio de almacenamiento de 50 000 lts, requeridos para obastecer todo el edificio y consi-derando la reserva adicional.

 $-20-$ 

Para la Instalación Sanitaria se pretende utilizar en el interior tubería P.V.C. en nodulos de baños y tuberia de fo.fo. para B.A.P. < B.A.S. para las cuales se bus 26 separar aguas claras de aguas jabonosas para un mejor funcionamiento en fosas sépticas, para el desalojo de --aguas pluviales se tiene la gran ventaja que en el terreno se pueden localizar grietas que permiten una fácil y rápida conexión y desalojo de las mismas.

#### DESCRIPCION ELECTRICA

La acometida eléctrica se encuentra ubicada en la ca seta de medición del edificio de T.V. UNAM en alta ten--sión. De ahi partiremos hacia la casa de máquinas del edi ficio de Cómputo para transformar a baja tensión y rama-lear hacia donde sea requerida.

Todo este ramales exterior se buscó fuera a base de tuberfa de asbesto conectado a registros a una distancia no mavor de 30 mts. Para la distribución interior se proyecto contar con tableros de control y ductos que permi-tieran una fácil distribución hacia todos los niveles. Se propone utilizar tubería conduit de acero galvanizado pared gruesa y delgada, así como ductos o escalerillas donde fueran requeridas. El tipo de iluminación se penso que fuera luminaria incandecente empotrable al plafón y re--- flectores sobrepuestos en zona de cafetería.

El edificio llevará además instalaciones para detec-ción de incendio y telefonos que permitiran un mejor y más confiable seguro durante la estancia en este lugar y el de tedas sus unidades.

CAPITULO V

DATOS GENERALES DEL TERRENO

CARACTERISTICAS NATURALES DEL SITIO

- Ubicación Geográfica.

. latitud, 19°27' N.

. Longitud, 99'10' W.

. altura sobre el nivel del mar, 2,235.00 M.

- Ubicación Urbana.

El terreno se encuentra al sur de Ciudad Universitaria en la zona destinada a la Extensión Universitaria. La C.U., se encuentra al sur del D.F. dentro del area -correspondiente a la Delegación Coyoacán.

- Topografía.

El terreno presenta una superfície irregular cubierta por una capa de lava que tiene un espesor que oscila entre --8 v 10 M.

La capa de lava es sólida y bastante compacta, presenta en la superficie cierta irregularidad en cuanto a niveles v estados.

Tiene grietas constantes que cortan la capa fraccionandola con una irregularidad tal, que permite a sus partes -transmitir sus cargas entre sí uniformemente. Se afirma que la capa resistente soporta de 40 a 50 t/m<sup>2</sup>. La mayo-- ria de las grietas, tienen claros apenas de centimetros, que cortan su espesor.

#### - Temperatura.

La temperatura se dá en un clima subtropical de altura. La máxima asciende a 31°C., y la mínima a 4°C. Con un promedio anual de 18°C.

- Asoleamiento.

Los meses de mayor ascleamiento, se presentan entre: noviembre a febrero los rayos solares alcanzan su mayor in clinación, en les meses de marzo a junio, les rayos sola res son de mayor intensidad, y al mediodía caen perpendi culares a la superficie terresire. Los meses restantes, a los constantes nublados tienen pocos días soleades. El promedio de días con sol en la zona sur de la ciudad, es inferior al área norte y circunvecina debido a los nubla dos que provoca el choque del viento en el cerro del ---Ajusco.

#### - Regimen Pluvial.

La época de lluvias, comprende los meses de junio a octu bre. Durante el mes de agosto, se registra la mayor precipitación, alcanzando un promedio de 54.00 mm., con un máximo por día de 322.40 mm.

Los vientos dominantes tienen una dirección de sur a norte, con una velocidad promedio que se aproxima a los ---10.00 metros/segundos.

-24-

 $-$  Flora.

La vegetación es pobre, debido a lo irregular de la capa orgánica del terreno. Se pueden observar algunos tepezanes v maleza de mener importancia.

- Plan Regulader.

Por medio de la Comisión del Plan Regulador, la Ciudad -Universitaria ha quedado claramente zonificada creando cenjuntos de unidades que corresponden a actividades afi nes.

Las áreas en que se dividió, abarca los aspectos educati ves, de investigación, de extensión universitaria, administrativa v de apovo.

Algunas de estas áreas, han llegado a su erado máximo de saturación, que si no es por espacio, sí por los servi-cios que implica su crecimiente.

- Uso del Suelo.

La vocación del suelo es propia para el uso educativo, deportes y áreas libres.

Dentro de la Ciudad Universitaria, la mayor parte de la planta física se compone de áreas destinadas a la docencia-aprendisaje, y el resto tiene una intima relación -con éstas.

Sin embargo'el suelo tiene distintos destinos, mismos -que la Comisión del Plano Regulador ha aprevechado para darles un uso correcto, considerando así, adecuado el -lugar donde se propane el centro.

- Infraestructura.

El terreno está dotado de una infraestructura adecuada:

- , agua potable
- . electricidad
- , alumbrado público
- . teléfonos

En cuanto al drenaje sanitario y drenaje pluvial, no se ha establecido una red, debido a que el espesor de la -capa de lava y sus constantes grietas, perriten que el agua pluvial como las aguas negras, sean fácilmente ab-sorvidas.

- Equipamiento Urbano.

La zona cuenta con el mobiliario y señalamiento necesa-rio. En lo que se refiere a instalaciones como son:

- . áreas de recreación
- . áreas de deportes
- . comercio (papelerías, banco, cafetería, etc.)

muchas de ellas no se encuentran relativamente cerca, pe ro por encontrarse dentro de la estructura de C.U. di--chas instalaciones, y temando en cuenta el servicio de transporte que existe en los circuitos que interceptan con todas las tonas, el servicio de las instalaciones re sulta suficiente.

 $-26-$ 

- Visited de access.

Las arterias principales que comunican a la zona con la ciudad son:

. La Avenida Insurrentes

. El Perifórico

. La Avenida Revalución y

. La Avenida Universidad

El acceso principal es por la Av. Insurgentes donde desemboran directamente las avenidas restantes.

- Vialidad de Servicio Interno.

Dentra de la zina hay una serie de circuitos que la comu nican con todas las áreas de la Ciudad Universitaria.

- Servicios.

Los servicios de vigilancia, bomberos, conservación y -mantenimiento, cubren toda el área y dan servicio espe-cial cuando se les solicita. Las oficinas de vigilancia se localizan entre el acceso y salida de C.U. por Ave. - Universidad, conservación y mantenimiento en la desembocadura de Avenida Revolución a la Universidad; y la Esta ción de Bomberos está ubicada entre el Estadio y el Multifamiliar de Maestros. Estas distancias permiten brin-dar un servicio rápido y eficaz a la zona propuesta para la construcción del Centro.

#### CAPITULO VI

-28-

RISTICAS ESTETICAS DEL SITIO

- Estilo Urbanistico-Arquitectónico.

El estilo de la zona, se distingue por la sencillez y na turalidad de formas y acabados que son característicos de la zona científica y de las zonas de ciencias de la salud, cómputo y contaduría y administración.

#### - Vistas.

La relación existente entre el terreno y les edificios próximos, así como la existenta entre éstes y sus áreas exteriores, permite no sólo apreciar desde cualquier --punto la totalidad del conjunto, sino que a diestra v -siniestra aparece la ciudad a lo lejos y más al fondo -los velcanes y cerrer que circundan el horizonte de la -Ciudad.

Recursos disponíbles para realizar y operar el sistema.

#### - Naturales.

Los más importantes recursos son la piedra volcánica y las minas de grava y arena que se encuentran en estado natural, o se extraen del manto de lava mismo que alcanza espesores de diez metros como es la Cantera 5 ubicada a un costado del lugar que ocupa el terreno.

Los recursos financieros proceden del presupuesto asie-nado por la UNAM a la D.G.O.

El presupuesto universitario (Pese Universitario), proce de de las cuetas y servicios de educación, de los dere-chos, productos, aprovechamientos, ingresos extraordinarios. y de el subsidio asignado cada año, tales factores sumaron un total en 1987 de 40,000.00 millones de pesos, destinados a la decencia.

. Investigación,

, extensión universitaria,

. y apoye.

A esta fitimo se le asignó un total de 4,800.00 millones de pesos de los que 2,500.00 corresponden al presupuesto asignado a la D.G.O. y Mantenimiento.

Diche presupuesto es destinado a mantener y conservar -las instalaciones universitarias y a dotar de les espa-cios necesarios a aquellas dependencias que por su tipode actividades y grado de relación cen el desarrollo uni versitario exigen una planta física adecuada.

#### - De Operación

Las construcciones que realiza la UNAM, por medio de la D.G.O. son semejantes en cuanto a materiales, acabados y tipo de mobiliario que utilizan las aulas y áreas admi--

nistrativas. El procedimiento constructivo, referente a aspectos comunes, ha sido sistematizada para lograr una mayor experiencia y facilitar la conservación y mantenimiento de la planta física así como la evaluación de la misma.

Los trabajos de obra se llevan a cabo por medio de con-tratistas que son supervisados por medio de un residente que lleva el contrel de la obra en combinación o aparte del contratista.

- Humanos.

Los recursos humanes para operar el sistema, va están -establecides, puesto que la dependencia ha cumplide 21 años funcionando cemo tal, y a lo largo de los mismos ha adquirido maestros, investigadores, técnicos, administra tivos que operan para su desarrollo.

En cuanto a los recursos humanos para realizar el sistema, existe una estructura, ya mencionada en el punto anterior, por medio de la cual se llevan a cabo los progra mas de obra.

#### - Materiales.

Entre los recursos materiales existentes, se encuentran los que requiere el sistema de acuerdo a sus actividades Al hablar de recursos materiales existentes, me refiero a aquellos materiales propios de la zona, y a los que -se encuentran en el mercado de la ciudad de México a un precio considerable.

Referente al tipo de materiales que se requieren, y aqué llos con los que se dispone. Al hablar posteriormente de los factores determinantes. se hace un enlistado de materiales.

### - Tecnológicos.

De igual manera que al hablar de materiales existentes. se cuenta con los recursos tecnológicos puesto que el lugar del sitio, es adecuado para obtenerlos. El caso re-sulta obvio, sin embargo cabe mencionarlos por el hecho de que las especificaciones de producción pueden tener su origen en los recursos en general.
#### CAPITULO VII

#### DATOS ESTADISTICOS

#### La Comunidad Universitaria de C.U.

#### - Población

Elementalmente se compone de estudiantes aspirantes a Educación Profesional y Postgrado, pero asímismo for-man parte de dicha población todo el personal que en la C.U. labora, tanto el docente, administrativo, obrero, etc., y que hacen posible que el objeto de la Universidad se lleve a cabo.

La población estudiantil Universitaria alojada únicamente en la C.U. asciende en el año de 1987 a la can-tidad de 95,205 alumnes, los cuales se encuentran distri buidos en las diferentes Escuelas y Facultades para estu diar en algunas de las 53 carreras que la U.N.A.M. ofrece.

Ta población hasta 1987 se encontraba distribuida de la siguiente manera.

# Población Escolar 1987

#### Resumen

#### Facultades y Escuelas

F

 $\mathbf{F}$ 

#### INSCRIPCION GENERAL

NUJERES 104 489

32 909

792

 $-32-$ 

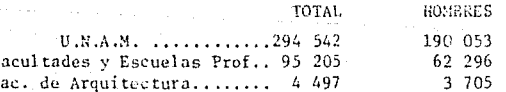

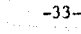

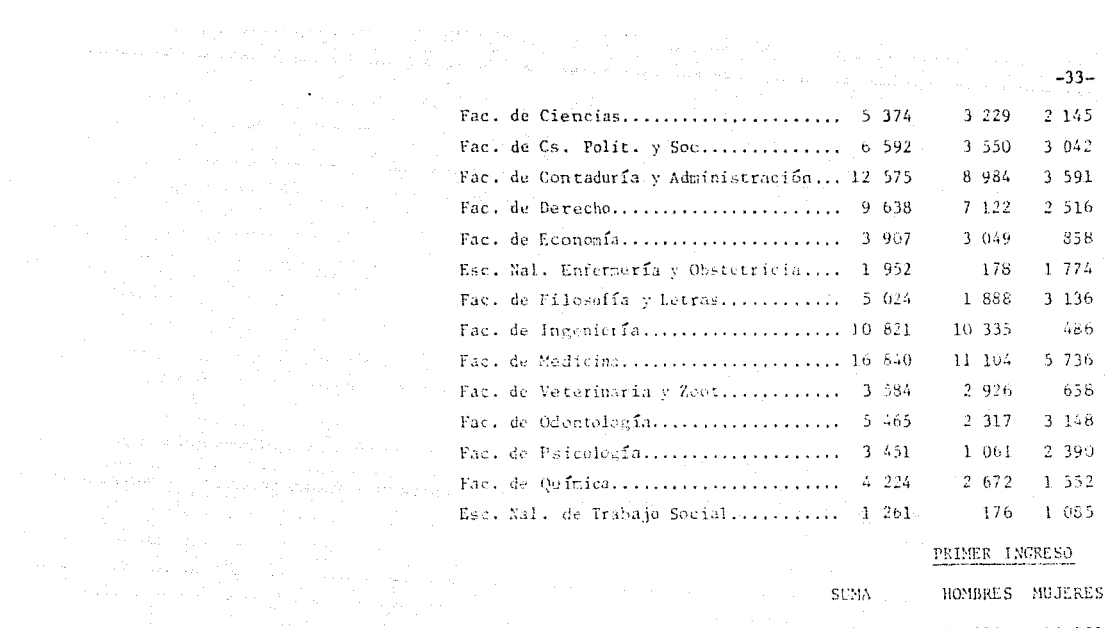

PRIMER INGRESO

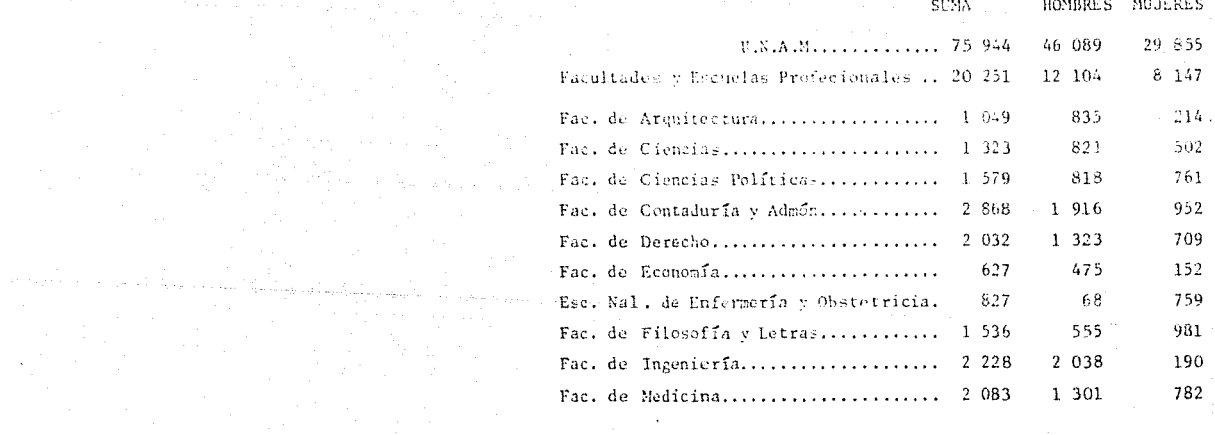

Fac. de Veterinaria y Zoot............. 700 554 156 Fac. de Odontología................... 1 258 557 701 Fac. de Psicología.................... 757 203 554 Fac. de Química........................ 918 575 343 Esc. Nac. de Trabajo Social........... 391 466 75

 $\omega = \omega_0 = \omega_0$ 

بلويا والمتناول ويتعاط متعاطفا والأراد فالحجاج الانت

REINGRESO 1

TOTAL

HOMBRES MUJERES

 $\sim$  10  $^{-1}$  and 11  $-34-$ 

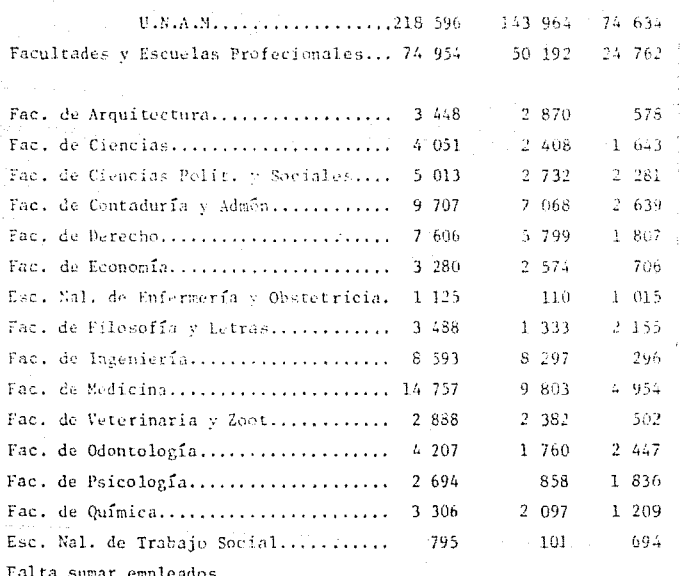

El personal necesario para poder llevar a cabo las labores es el siguiente:

 $-35-$ 

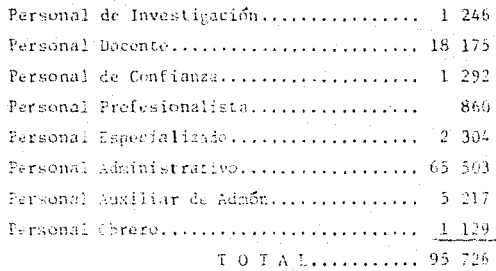

Por lo que se puede ver que es toda una fuente de trabaje.

Sumardo las cifra- estre población estudiantil v -trabajadores obtendremos un total en la C.U. que asciende a 196 931 personas, que decandan servicios e instalaciones para peder llevar a cabo todas las labores.

Las curacterísticas Socia-económicas de la pobla--ción estiliantil de la C.T., son may variadas pués se en cuentra en ella toda una pama de niveles o estratos so-ciales y económicos.

Cale señalar que la mayor parte está compuesta por gente de un nivel medio superior, las cuales han sido -egresados de escuela de Educación media Superior de tipo oficial > de la mísma U.N.A.M.

Se puede considerar que las instalaciones académi-cas de la C.U. se encuentran todo el día ocupadas pués -

asisten a ella por la manaña, por la tarde e incluso par te de la noche: dada la demanda es necesario extender -horarios.

 $-36-$ 

La población estudiantil en su mayoría radica den-tro de los límites del Distrito Federal, y prácticamente no hay colonia de la que no provenga un alumno que asista diariamente a la C.U. aún es común saber de estudiantes que radican en el Estado de México, y que diariamente se trasiadan a la C.U.

Es sabido que dicha población incluye a estudiantes de tedos los estados de la República, por no existir en su Estado Natil, Universidad o la carrera que han elegido estudiar.

Así mismo, se encuentran estudiantes de origen ex-tranjero que han recibido alguna beca o que el Gobierno Mexicano v la UNAM han facilitado su estancia y estudios en esta Universidad.

# CAPITULO VIII

#### COSTO APROXIMADO

DIRECCION GENERAL DE COMPUTO EDIFIC PARA LA ADMINISTRACION CENTRAL.

 $M^2$  CONSTRUIDOS... EN TOTAL SON 4.000  $M^2$ .

PRECIO POR M2 .... AFROXIMADAMENTE HASTA EL MES DE OCTUBRE, \$909-000.00 (octubre de 1988)

TOTAL COSTO DE LA OBRA: \$3 600 000 000,00 Neta: El costo excluye todo tipo de equipo que . irá en el inmueble.

El financiamiento de Osta obra estará hecho por la U.N.A.M. de los recursos con que cuenta en el presupuesto y cuyos fondes para su construcción estarán destinados a la Dirección General de ---Obras de la U.N.A.M.

Nota: El costo total de la obra se irá incrementando de acuerdo a los incrementos fijados en salarios y materiales.

# CAPITULO IX PROGRAMA Y ANALISIS DE AREAS

 $-38-$ 

 $\sim$  10  $\pm$ 

PROYECTO ARQUITECTONICO

 $\mathbf{1}$  $\gamma$ R  $\overline{4}$  $\leq$  $\mathbf{r}$ 7  $\hat{s}$ ٠g

10  $11$ 

12 13

DIRECCION GENERAL DE COMPUTO PARA LA ADMINISTRACION CENTRAL RECHMEN OF APEAC DE ELEMENTOS

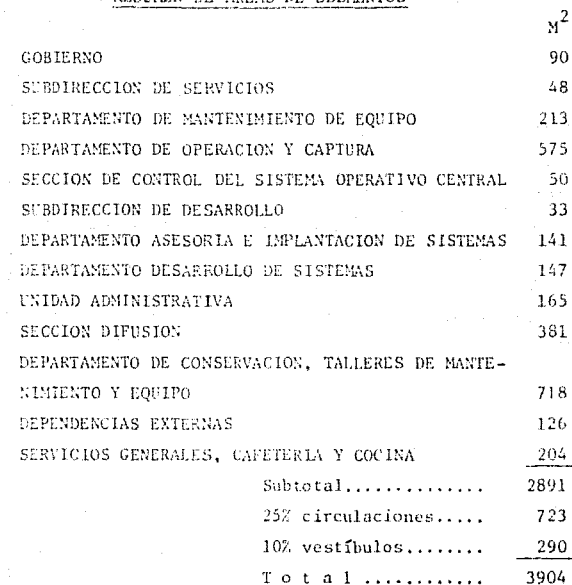

ESTACIONAMIENTO 135 CAJONES

i Seri shi komuni b  $-39-$ 

40

36.

8

#### DIRECCION GENERAL DE SERVICIOS DE COMPUTO PARA LA ADMINISTRACION

1 GOBIERNO

as constructions

- 1.1.1 Director
	- 1 escritorio alto ejecutivo 1 sillon giratorio 1 credenza 1 mesa lateral 2 sillas I juego de sillones recepción (3 personas). 1 mesa de juntas (6 personas)  $6$  sillas 1 librere
- $1.1.2$  Toilet
	- 1 lavabo  $1 \cdot W$ .C.
- 1.1.3 Sala de juntas 1 mesa  $10$  sillas 1 librero 1 pizarrón y pantalla
- 1.1.4 Secretaria recepcionista 1 escritorio 1 silla ciratoria 1 mesa lateral 1 archivero 2 sillas 1 sillón recepción 5 plazas

#### 2 SUBDIRECCION DE SERVICIOS

- 2.1 Subdirección
	- 2.1.1 Jefe de Personal 1 escritorio ejecutivo 1 sillon giratorio  $1$  credenza 2 sillas

2,1.1.1 Subdirector de servicios

20

20

1 escritorio ejecutivo 1 sillon giratorio 1 credenza de la contrata della contrata di una serie di una serie di una serie di una serie di una serie di u 1 mesa de juntas (4 personas) 1 librero 2 sillas

-40-

14

60

2.1.2 Secretaria

schule of commentary

1 escritorio 1 silla giratoria 1 mesa lateral 1 archivero 1 silla

#### 3 DEPARTAMENTO DE MANIENIMIENTO DE EQUIPO Y DESARROLLO EN MICROPROCE SADORES

- 3.1 Jefatura
	- 3.1.1 Jefe de Departamento :
		- 1 escritorio 1 sillón giratorio: 1 credenza 2 archiveros
			- $2$  sillas
	- 3.1.2 Secretaria l escriterio l silla giratoria 1 mesa lateral 1 archivero  $2$  sillas
- 3.2 Desarrollo de microprocesadores
	- 3.2.1 Técnicos (6 personas)
	- 6 escritorios **Carlo Gal** 6 sillas 1 librero

 $5$  mesas  $4$  sillas 1 mesa de trabajo 4 bancos l gabinete para equipo de precisión 2 mesas para impresora  $2$  sillas

3.3 Reds de teleproceso

- 3.1.1 Técnicos (4 personas)
	- 2 escritorios 2 sillas giratorias
		- 3 mesas para micros
		- 1 archivero
	- 4 bancos com
	- 6 racks
	- 1 anaquel

3.4 Mantenimiento preventivo

3.4.1 Técnicos (5 personas)

- 1 banco de trabajo de 3 x 1.20 m. x .80 m. de altura
	- 2 bancos pop (silla de altura variable)
	- I taria de acero inoxidable mediana
	- para lavado de equipos y tarjetas con solventes.
	- l escritorio
	- $2$  sillas
	- 1 anaquel
	- 1 mesa para terminal 1 estractor de aire

.3.5 Mantenimiento corrective

3.5.1 Técnicos (6 personas)

4 bancos de trabajo electrónicos con

contactos.

1 banco de trabajo  $3 \times 1.20 \times .80$  m. altura para fijar tornillo, torno, esmeril, taladro, etc.

45

 $-41-$ 

35

 $35 - 326$ 

6 bancos pop de altura variable 3 mesas para terminal

 $\texttt{M}^2$ 

12

 $\overline{27}$ 

180

25

- (estaciones de prueba)
- 1 librero para información técnica
- 1 extractor de aire
- 2 escritorios
- 2 sillas
- 1 pizarrón metálico
- 3.6 Bodega

marketing a

statistical

 $3.6.124$  anaqueles

Anaqueles para equipo electrónico y guardado de pantallas.

4 DEPARTAMENTO DE OPERACION Y CAFTURA

4.1 Jefatura

- 4,1,1 Jefe de Departamento
	- 1 escritorio 1 silla giratoria 1 credenza
	- 1 archivero
	- $2$  sillas
- 4.1.2 Secretaria
	- 1 escritorio I silla giratoria 1 mesa lateral 2 sillas
		- 1 archivero
- 4.1.3 Sala equipo Burroughs modelo A-9 4 sillas 1 mesa de operación
	-
- 4.1.4 Cintoteca

8 anaqueles para guardado de cintas

4.1.5 Sala de descanso operadores  $1$  mesa  $2$  sillanes 10 lockers

4.1.6 Almacén de tránsito de papel para computadora Estantería

4.1.7 Recepción (2 personas)

 $2$  mesas

 $2$  sillas

nalomar

I mesa para lectora de tarietas

4.2 Burroughs Ingenieria

4.2.1 Técnico mantenimiento al sistema 1 escritorio 1 silla giratoria 1 mesa lateral 1 archivero  $2$  sillas

4.2.2 Ayudante 1 mesa de trabajo 1 banco

Estantería librero

 $4.2.3$  Almacen 3 anaqueles

4.3 Burroughs Sistemas (3 personas)

4.3.1 3 sillas l librero 1 archivero 1 mesa

 $10$ 

30

 $-43$  $h^2$ 

15

19

 $17$ 

# 4.4 Captura de datos

4.4.1 Sala capturistas (20 personas) 20 mesas para micros  $20$  sillas

 $-44$ 

 $M^2$ 

 $110$ 

23

25

25.

 $\mathbf{1}$ 

 $28$ 

- 4.4.2 Jefe de área 1 escritorio 1 silla giratoria 1 mesa lateral 1 archivero
	- 2 sillas
- 4.4.3 Sala de descanso 20 lockers
	- 10 bancos
	- 1 barra

4.4.4 Bodega anaqueles guardado de trabajos

4.5 Evaluación y Estadística

- 4.5.1 Programador
	- 1 mesa para terminal 1 escritorio
		- 1 silla ciratoria
		- I mesa lateral
		- 1 archivero
	- 1 silla

4.5.2 Corte y separación

- 1 mesa de trabajo
- 1 separadora
	- 2 cortadoras
	- 3 bancos
- 1 escritorio
- l silla
- 2 lockers

#### 5 SECCION DE CONTROL DEL SISTEMA OPERATIVO CENTRAL

 $-45$ 

 $25 -$ 

25

 $25$ 

5.1 Jefatura

5.1.1 Jefe de Sección 1 escritorio 1 silla giratoria 1 mesa lateral 1 archivero  $2$  sillas 1 mesa para terminal

5.1.2 Técnicos (3 personas) 3 escritorios 3 sillas giraterias 3 mesas para micros 3 archiveros 4 sillas

#### 6 SUBDIRECCION DE DESARROLLO

6.1 Subdirección

6.1.1 Subdirector de desarrollo I escritorio ejecutivo 1 sillón giratorio 1 credenza 1 mesa lateral 1 mesa de juntas (4 personas) 1 librero  $2$  sillas

### 6.1.2 Secretaria

1 escritorio 1 silla giratoria. 1 mesa lateral 1 archivero 2 sillas

#### 7.1 Jefatura

e de la segunda de la companya de la proposició de la companya de la companya de la companya de la companya de<br>La companya de la companya de la companya de la companya de la companya de la companya de la companya de la co

- 7.1.1 Jefe de Departamento 1 escritorio 1 silla giratoria 1 credenza 2 archiveros  $2$  sillas 1 pantalla
- 7.1.2 Secretaria
	- 1 escritorio I silla giratoria I mesa lateral 1 archivero 2 sillas

lis (1912 Implementación de sistemas administrativos

 $16<sup>°</sup>$ 

25

7.2.1 Jefe de Area

1 ascritorio ejecutivo 1 sillón giratorio

1 archivero

 $2$  sillas

i mesa para mieros

- 7.2.2 Técnicos (3 personas) 3 escritorios 5 sillas giratorias 3 mesas laterales 3 archiveros 2 sillas
	- 1 mesa para impresora

7.3 Asesoría en lenguajes

The complete of the part of the CAT common state of the

7.3.1 Jefe de Area

1 escritorio de ejecutivo

1 sillon giratorio

1 archivero

2 sillas

1 mesa para micros

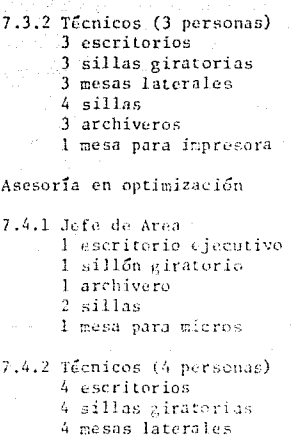

 $-47 \mathrm{m}^2$ 25

 $\mathbf{Q}$ 

35

16

8

4 sillas

4 archiveros

3 pantallas

8 DEPARTAMENTO DE DESARROLLO DE SISTEMAS

8.1 Jefatura

7.4

8.1.1 Jefe de Departamento J escritorio 1 silla giratoria 1 credenza 2 archiveros 2 sillas 1 pantalla

8.1.2 Secretaria 1 escritorio 1 silla giratoria 1 mesa lateral 1 archivero  $2$  sillas

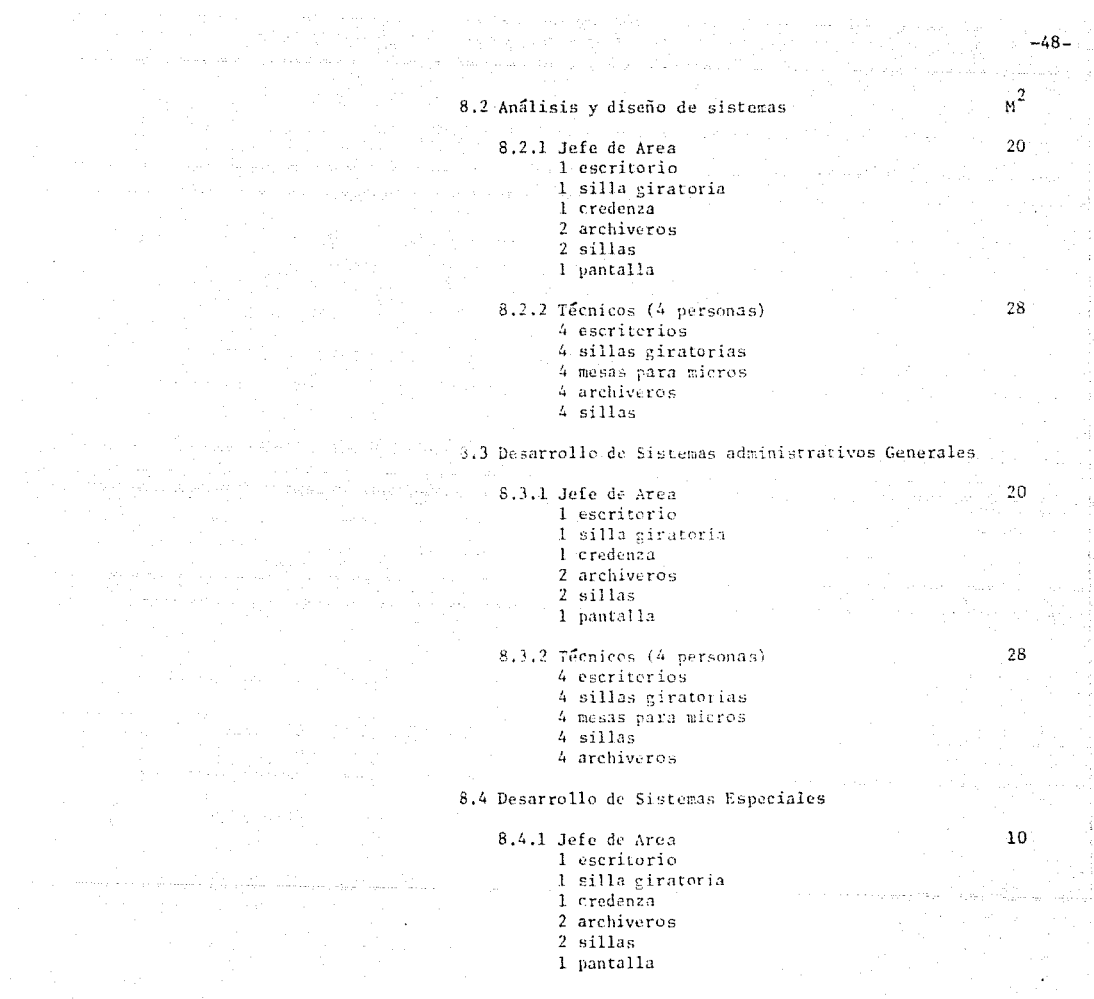

 $\label{eq:2} \frac{1}{\sqrt{2}}\frac{1}{\sqrt{2}}\frac{1}{\sqrt{2}}\left(\frac{1}{\sqrt{2}}\right)^2\frac{1}{\sqrt{2}}\frac{1}{\sqrt{2}}\left(\frac{1}{\sqrt{2}}\right)^2\frac{1}{\sqrt{2}}\frac{1}{\sqrt{2}}\frac{1}{\sqrt{2}}\frac{1}{\sqrt{2}}\frac{1}{\sqrt{2}}\frac{1}{\sqrt{2}}\frac{1}{\sqrt{2}}\frac{1}{\sqrt{2}}\frac{1}{\sqrt{2}}\frac{1}{\sqrt{2}}\frac{1}{\sqrt{2}}\frac{1}{\sqrt{2}}\frac{1}{\sqrt{2}}\$  $\sigma$  in  $\eta$  , and the poles

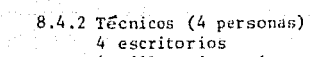

أكادي المرموح سعفات وقوان يسامعه فقطعته

ESYA. SALIA

The collection of Alberta State and

28

1.8

8

 $13$ 

**WARRER** 

- 4 sillas giratorias
- 4 mesas para micros 4 archiveros
- 4 sillas

#### 9 UNIDAD ADMINISTRATIVA

9.1 Jefatura

9.1.1 Jefe de la Unidad Administrativa

1 escritorio 1 sillon giratorio 1 credenza 1 mesa lateral 2 sillas 1 sillón recepción (3 personas) 1 mesa

- Secretaria  $\eta_{\rm{max}} = \eta_{\rm{max}}$  .
	- 1 escritorio 1 silla giratoria 1 mesa lateral 1 archivero 2 sillas

9.2 Personal

 $9.2.1$  Jefe

- 1 escritorio 1 silla giratoria 1 credenza 2 archiveros 2 sillas
- 9.2.2 Secretaria
	- 1 escritorio 1 silla giratoria 1 mesa lateral 1 archivero
	- 2 sillas

#### 9.5.2 Almacen  $1$  mesa  $1$  silla estanteria

#### 9.5.3 Reproducción de documentos

- l'mesa de trabajo
- 1 banco
- 1 maguina fotocopiadora

 $-12$ 

'12

. 9.6 Servicios de Apovo

#### $9.6.1$  Jefe

- 1 escritoric 1 silla giratoria 1 credenza 2 archiveres
- 
- $2$  sillas

9.6.2 Telefonista recepcionista-información a sa kacamatan ing Kabupatèn Bandar commitador

- 1 escritorio I silla giratoria 1 mesa lateral 1 archivers 2 sillas
- 9.6.3 Intendencia 14 lockers área de descanso 1 barra 6 bancos

#### 9.6.4 Cubiculo oficial de transportes 1 mesa

 $2$  sillas

9.6.5 Caseta vigilancia

### 9.3 Contabilidad

# 9.3.1 Jefe

1 escritorio 1 silla giratoria 1 credenza 2 archiveros  $2$  sillas 1 mesa para micro

 $-51 \rm _{M}^{\rm 2}$ 

13

9.3.2 Secretaria 1 escritorio 1 silla giratoria 1 mesa lateral

1 archivera

 $2$  sillas

9.4 Control Presupuestal

Sunday, all Jefe

1 escritorio 1 sills girateria 1 credenza 2 archiveros  $2$  sillas 1 mesa para micro

9.4.2 Secretaria

1 escritorio I silla giratoria

1 mesa lateral

1 archivero

 $2$  sillas

9.5 Inventarios y Almacenes

9.5.1 Jefe

1 escritorio 1 silla giratoria

1 mesa lateral

1 archivero

2 sillas

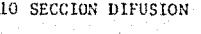

.<br>Na matatagpaké na masa di Kabupatén Pali

10.1 Jefatura

10.1.1 Jefe de sección 1 escritorio 1 silla giratoria 1 mesa lateral 1 archivero  $2$  sillas

10.1.2 Secretaria 1 escritoria 1 silla giratoria 1 mesa lateral 1 archivero  $2$  sillas

10.1.3 Desarrollo material audiovisual  $(3$  personas) 2 restiradores 2 hancos 1 escritorio 1 silla giratoria 1 mesa lateral 1 archivero

وأنواع والمتواطئ والمتواطئ والمتواطئ

 $-52-$ 

 $M^2$ 

16

The matrix of the

 $\hat{\epsilon}$ 

16

 $16<sup>1</sup>$ 

 $2$  sillas

10.2 Biblioteca

- 10.2.1 Bibliotecario 1 escritorio 1 silla giratoria 1 mesa lateral 1 archivero  $2$  sillas
- 40.2.2 Area dectura 1 mesa 6 sillas

10.2.3 Acervo librero, estantería

# $\leq 10.3$  Auditorio

10.3.1 Auditorio (150 personas) 150 butacas 1 mesa 1 pizarrón y pantalla Area de provección 10.3.2.2 aulas cursos  $4\theta$  m<sup>2</sup> c/u 200

80

10

200

 $15$  mesabancos 1 escritorio

1 sills

1 picarrón

#### 11 DEPARTAMENTO DE CONSERVACION

.<br>11.1 Jefatura

11.111 Jufe de Departamento 1 escritorio 1 silla miratoria 1 credenza 2 archiveros  $2 \times 11$ as 21.1.2 Secretaria 1 escritorio 1 silla viratoria 1 mesa lateral 1 archivere 2 sillas 11.1.3 Mantenimiento preventivo y correctivo 1 escritorio 1 silla girateria 1 mesa lateral 1 archivero  $2$  sillas 11.1.4 Equipo Auxiliar .Sistema de energía ininterrumpida P.C.M. .200 KVA con rectificador-inversor int. estático

y banco de baterías.

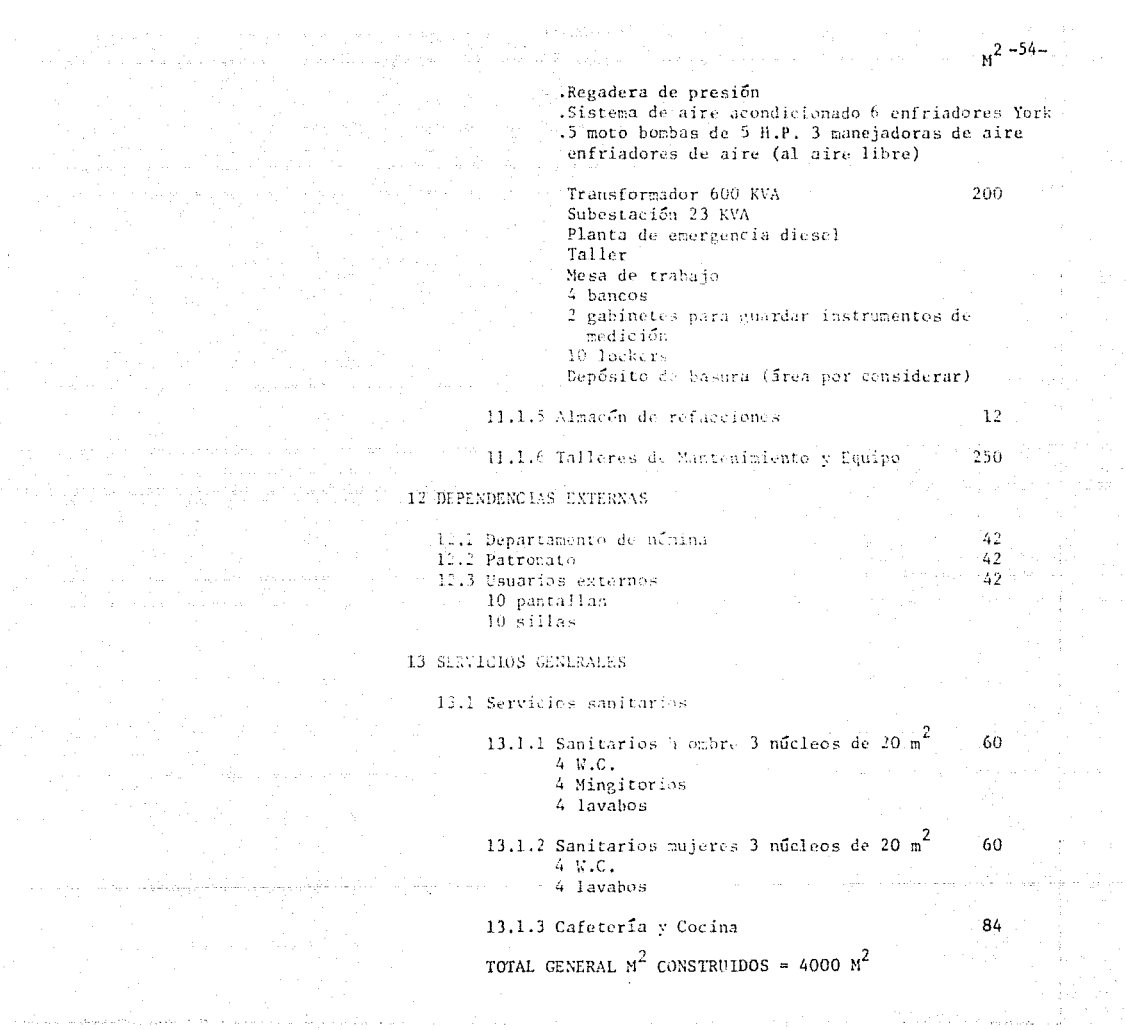

 $\pm\frac{1}{2}$ 

والرقاصي والمتحدث وقاربها

 $\sim 10^{11}$  eV

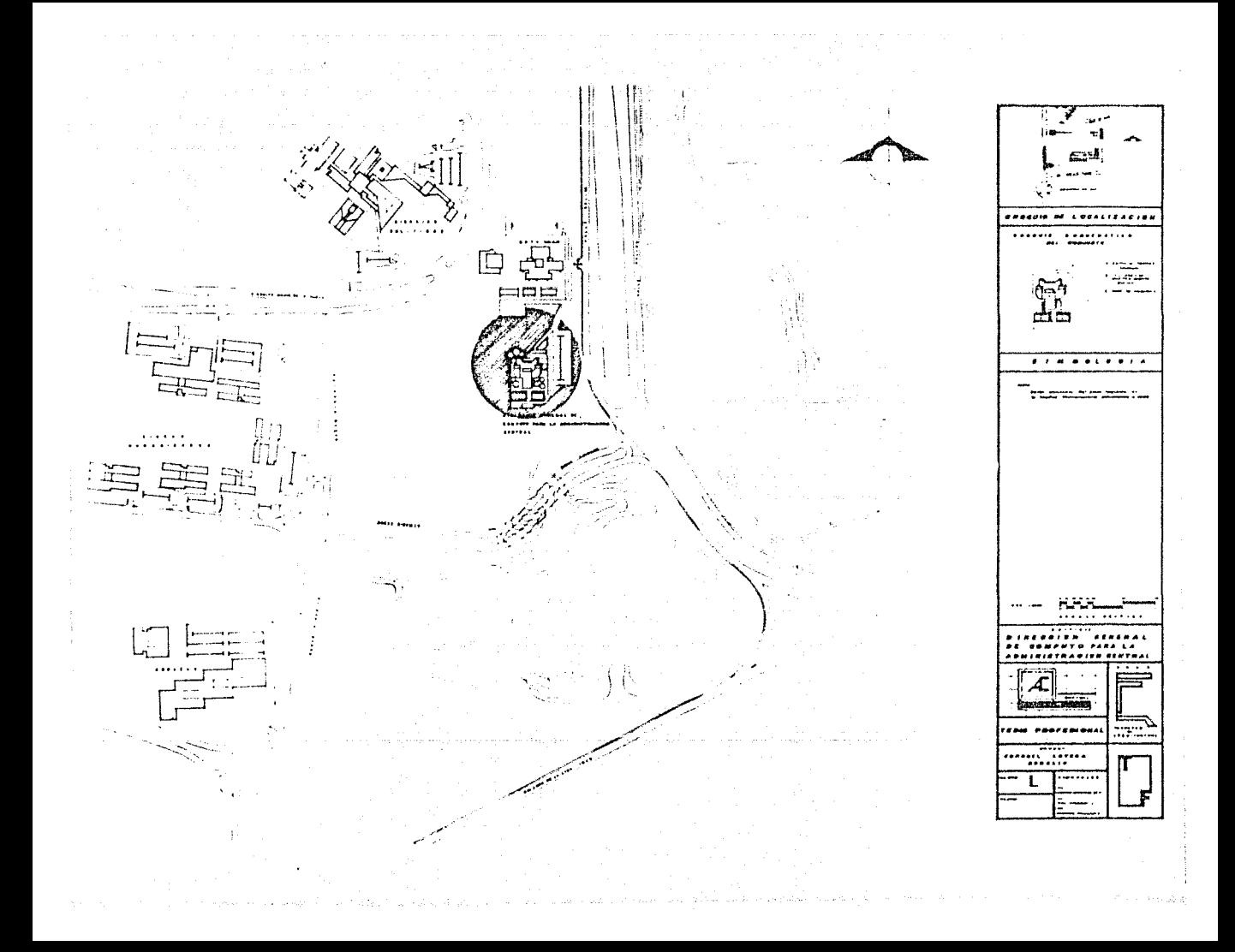

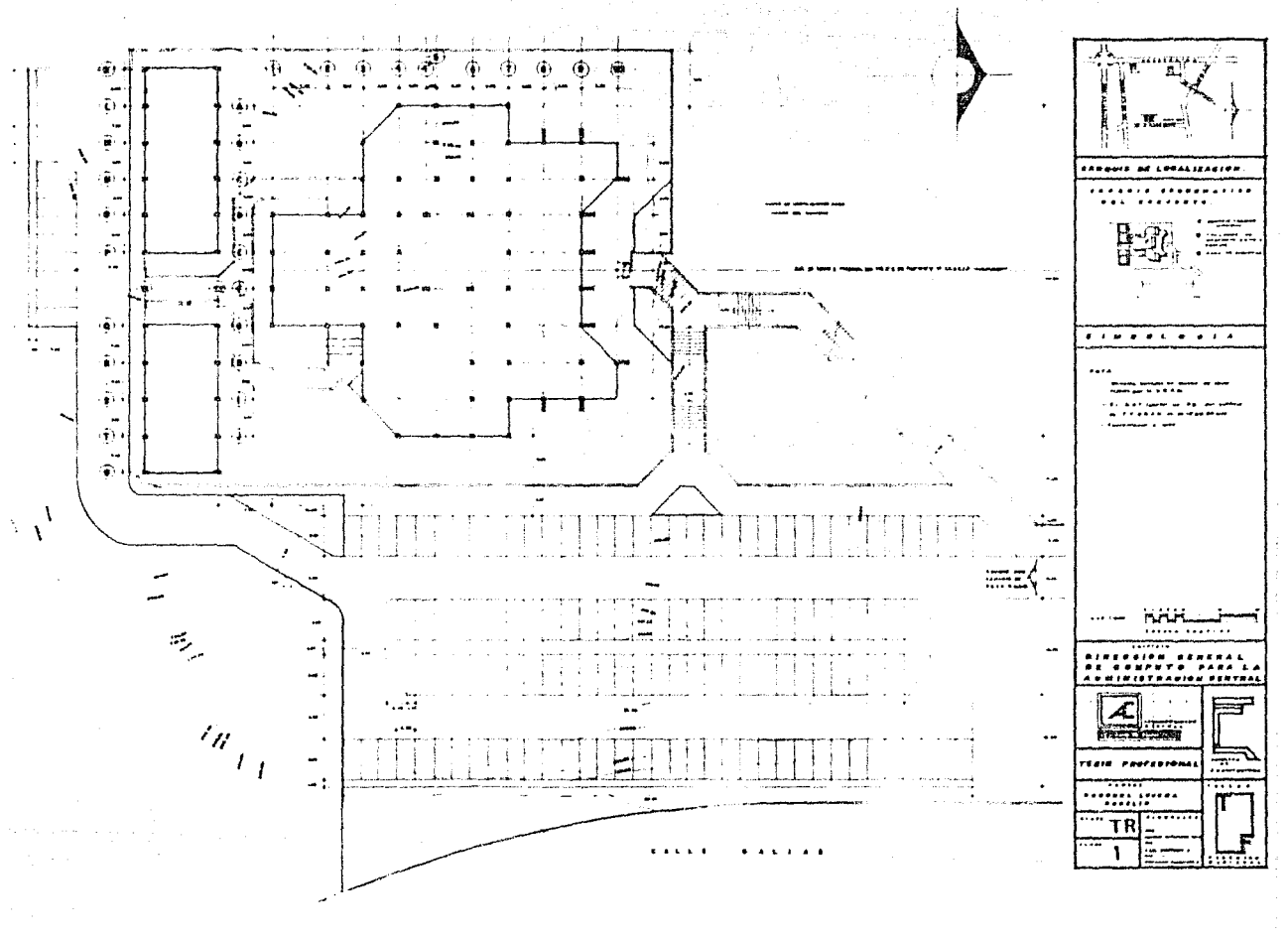

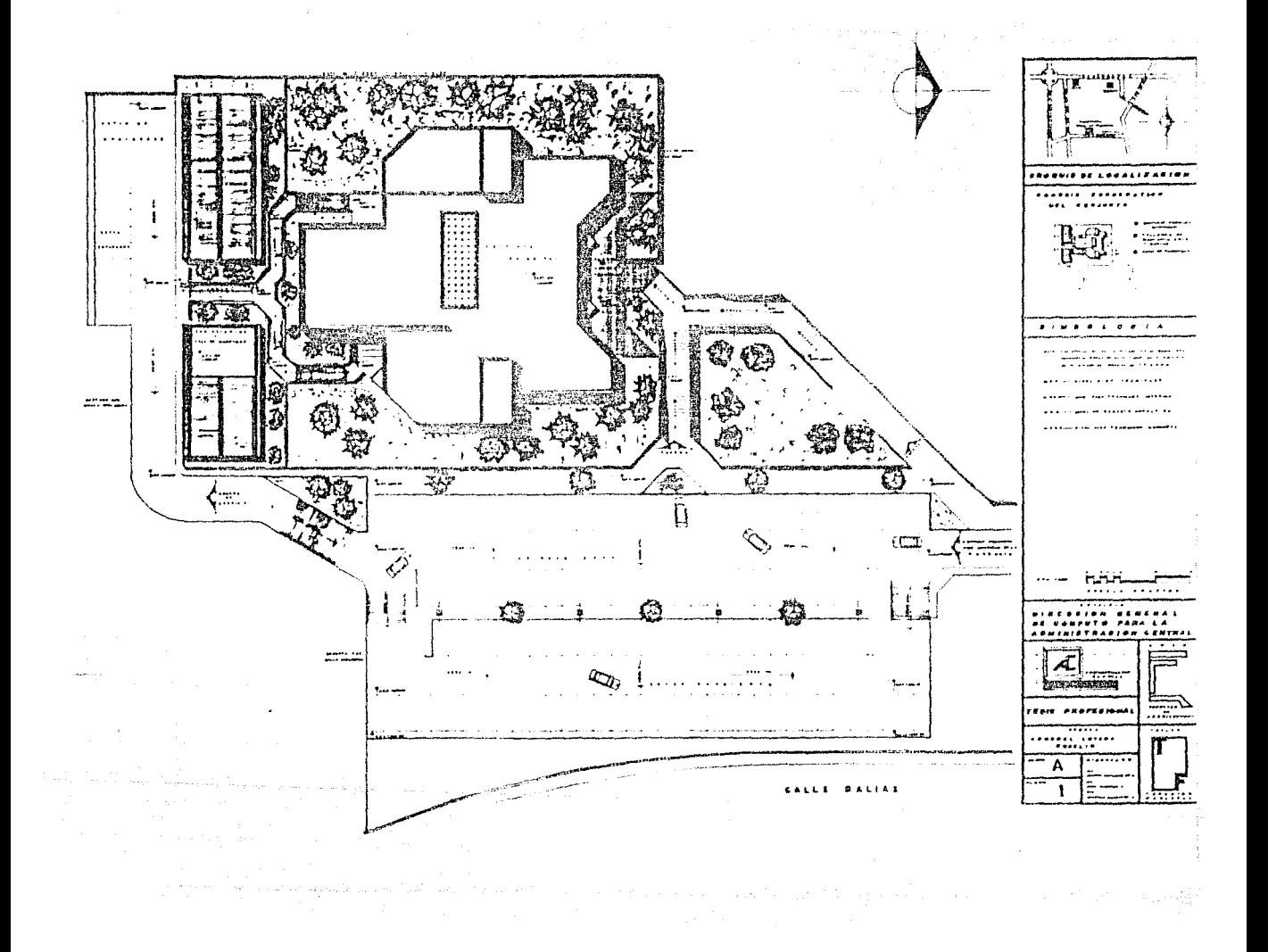

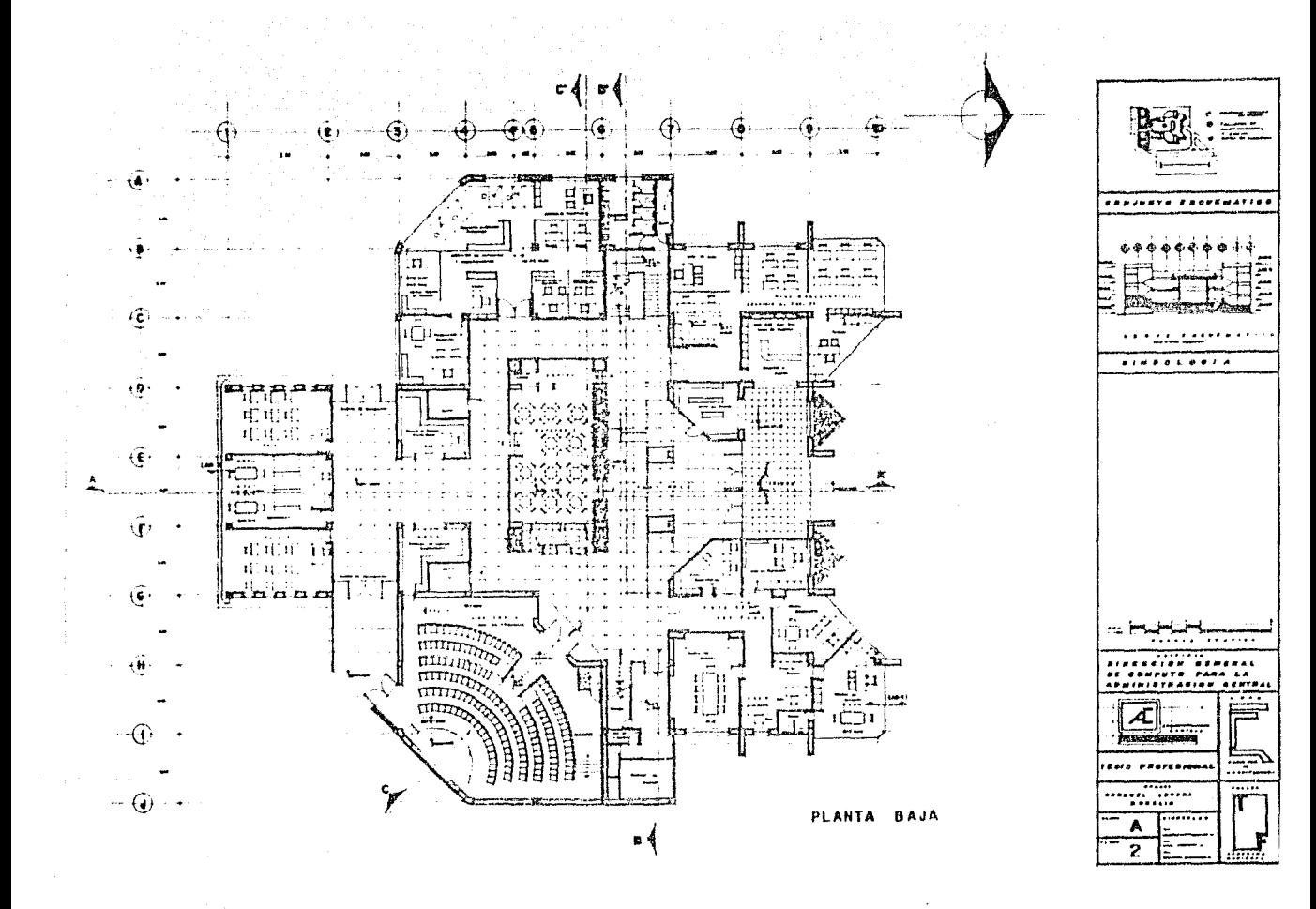

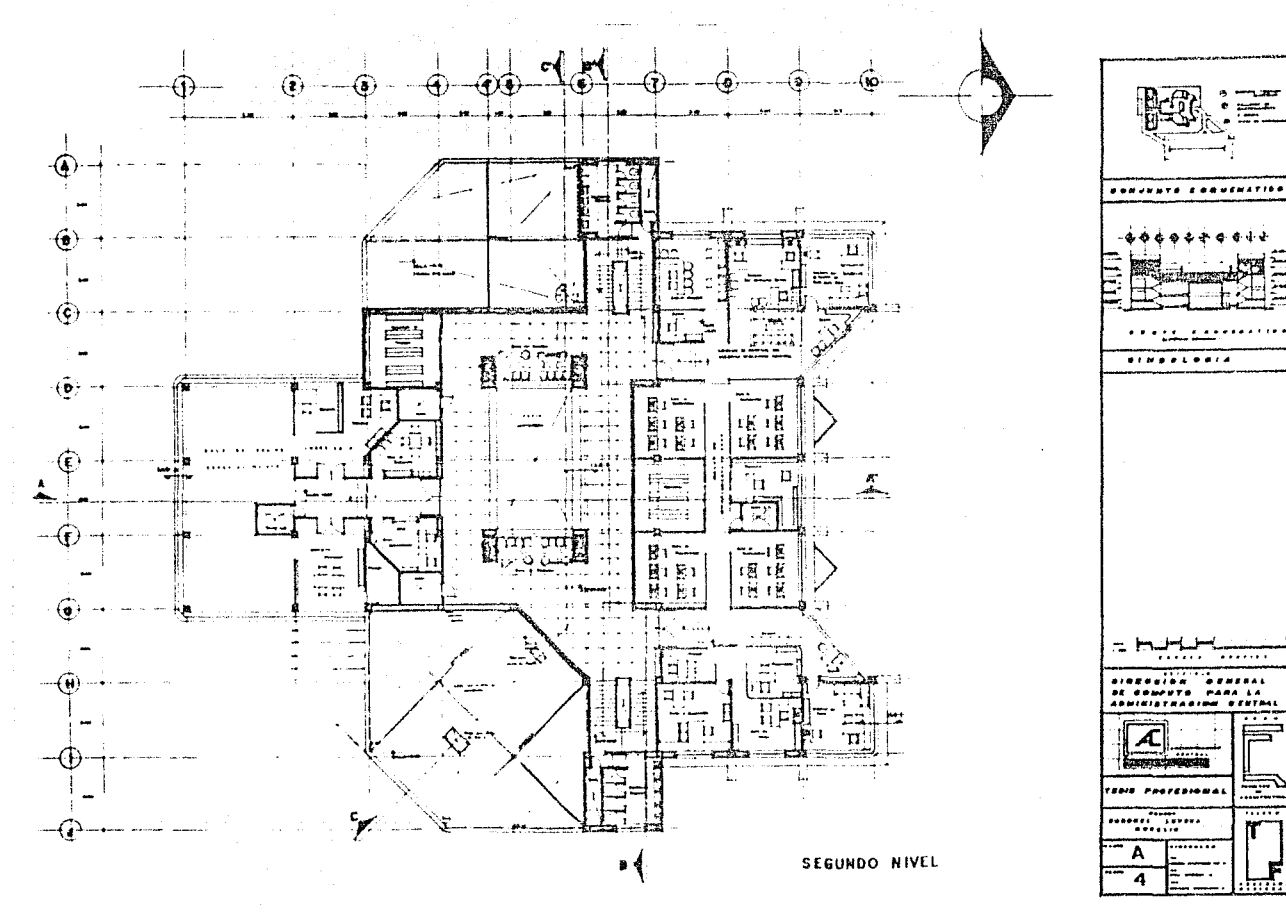

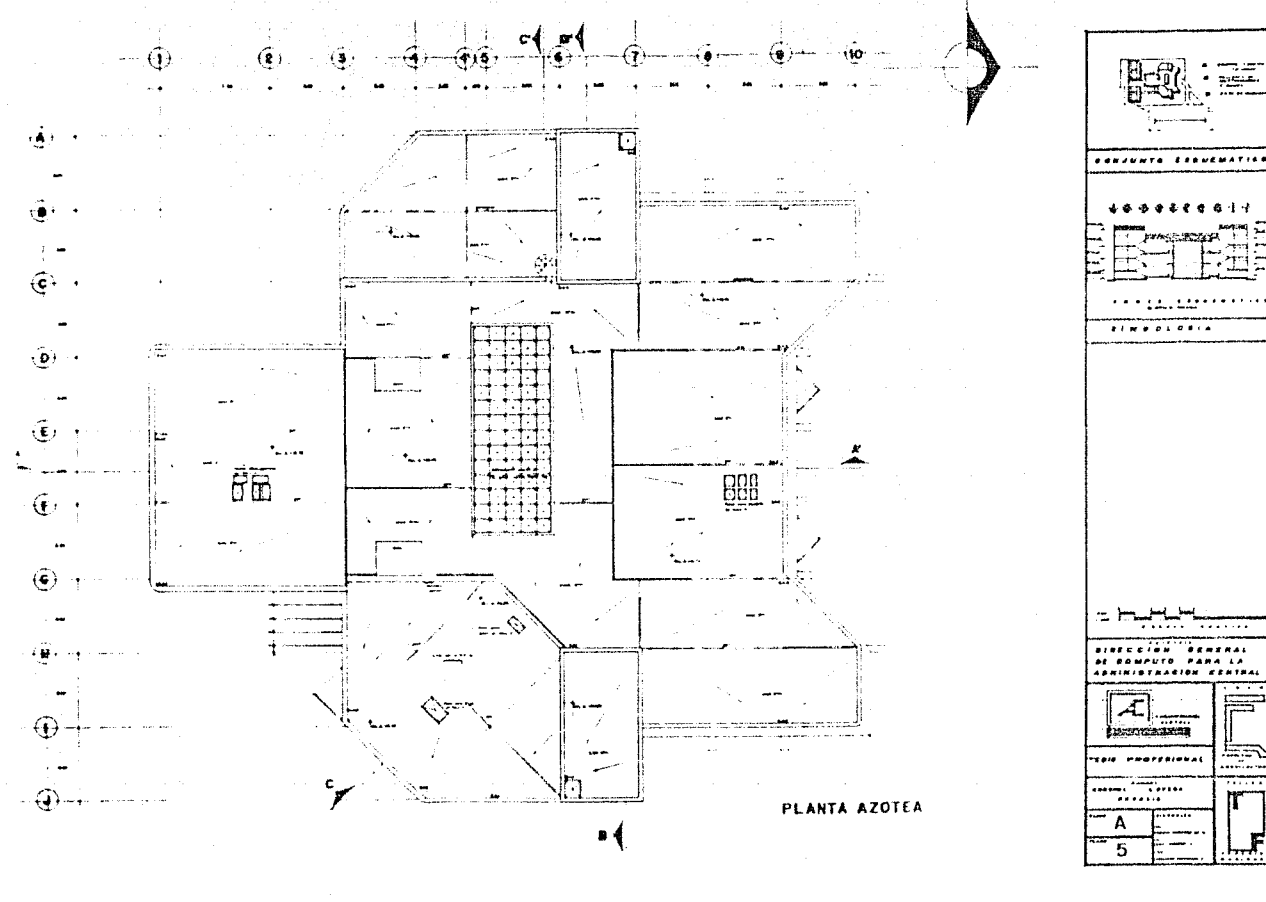

medicine (1991) face de la material de la provincia de la co

........ . . . **ROMPUTO PARA LA** . . . . . . . . . . . . . . . . . Æl  $10 - 1 - 1 - 1$ **PROFESIONAL** aliyaa

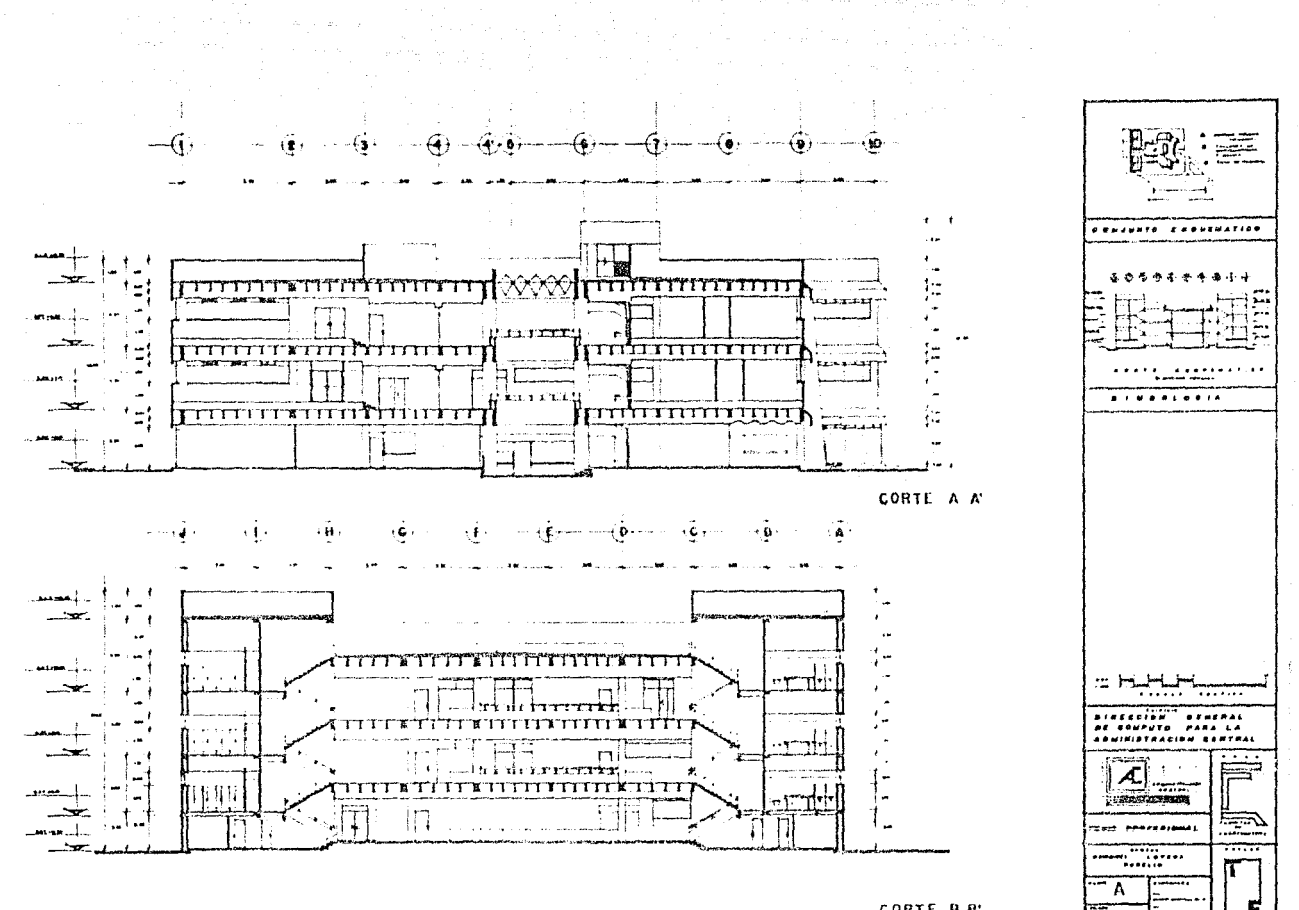

Sept. 3

CORTE B B'

 $\sim$   $-$ 6

hm A

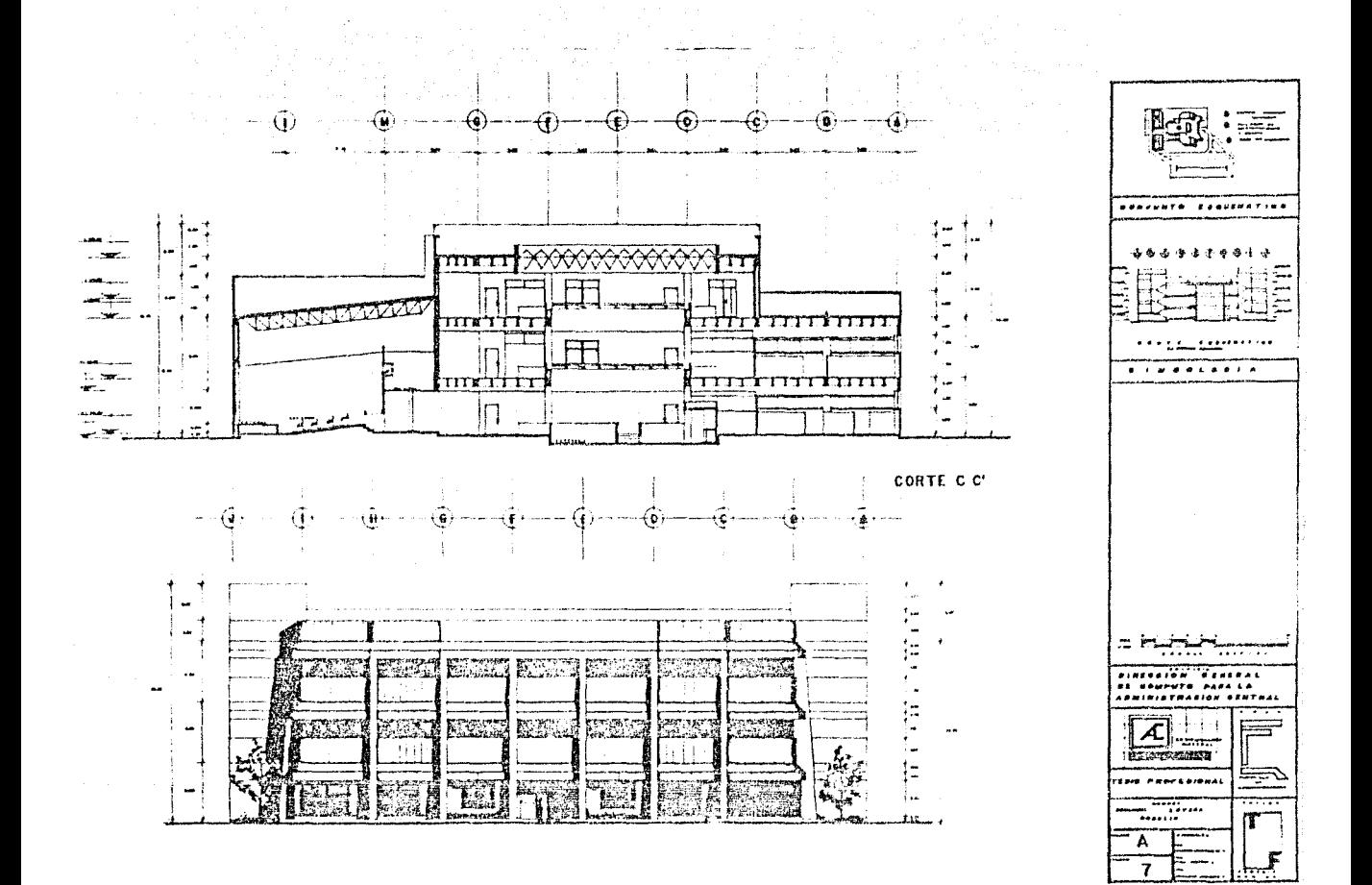

 $\left\{ \left( \mathbf{x} \in \mathcal{N}_k \right) \text{ is an } \mathcal{S}_k \in \left\{ \left( \mathbf{x} \in \mathbb{R}^m \right) \mid \left( \mathbf{x} \in \mathbb{R}^m \right) \right\} \text{ is a } \mathcal{N}_k \right\} \text{ is }$ 

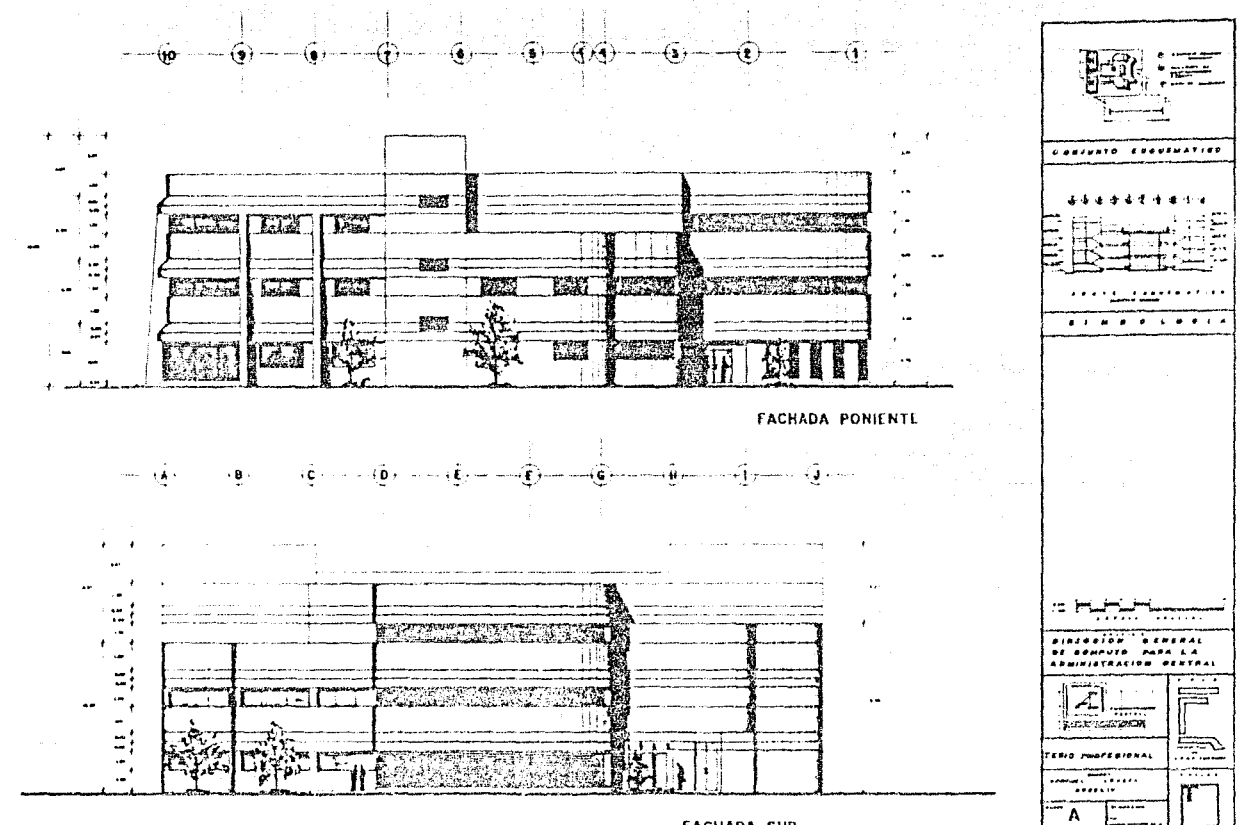

**FACHADA SUR** 

÷. 8

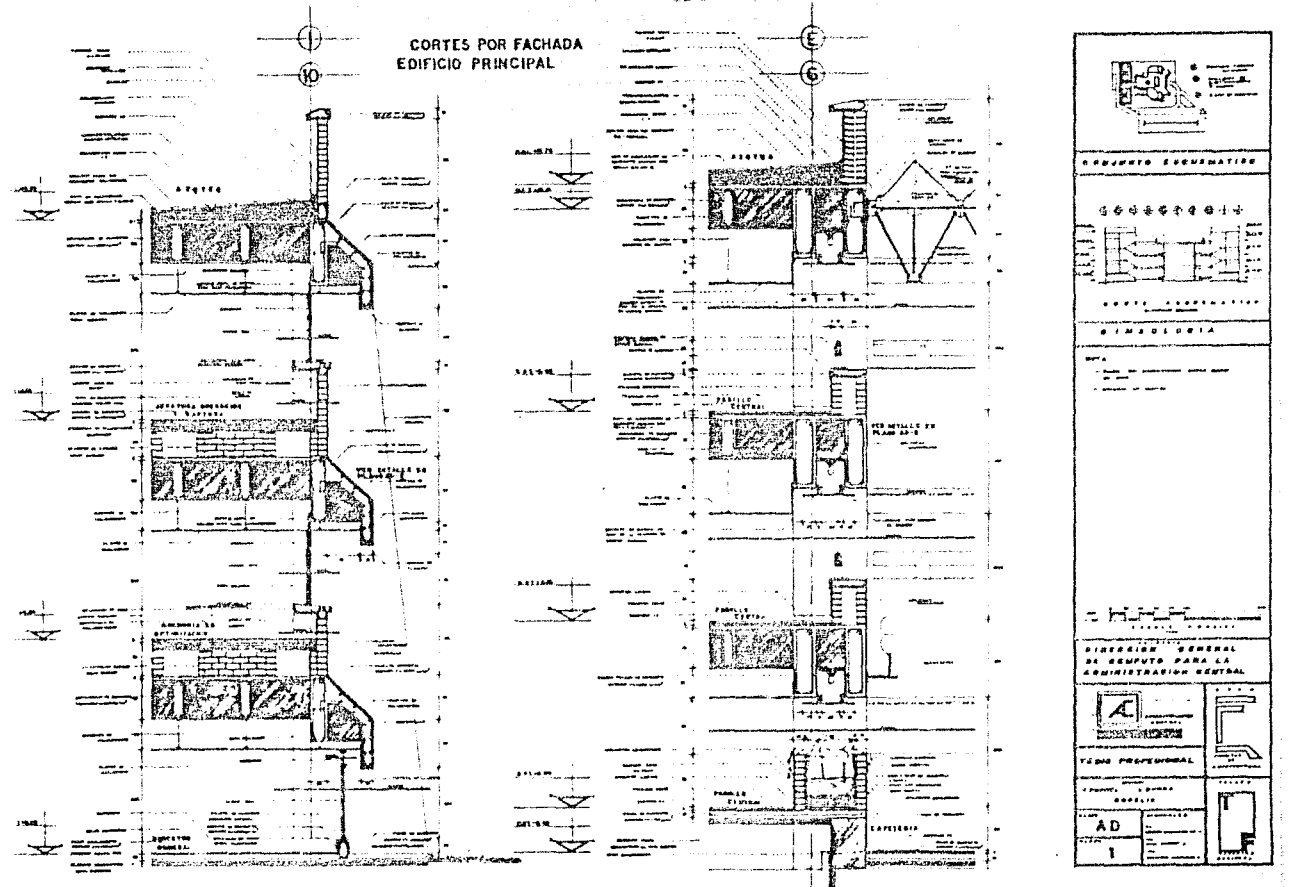

المستوار والمستنب والمستور والمستوفي والأنبي وكالمتواطن والمتناوب والمتوارد والمتعاون والمستحدة

**Contract** 

 $\label{eq:2} \begin{split} \mathcal{C}^{(1)}_{\text{G}} & \sim \mathcal{C}^{(1)}_{\text{G}} \mathcal{C}^{(1)}_{\text{G}} \mathcal{C}^{(1)}_{\text{G}} \mathcal{C}^{(1)}_{\text{G}} \mathcal{C}^{(1)}_{\text{G}} \end{split}$ 

 $\sim$  100

 $\hat{\phantom{a}}$ 

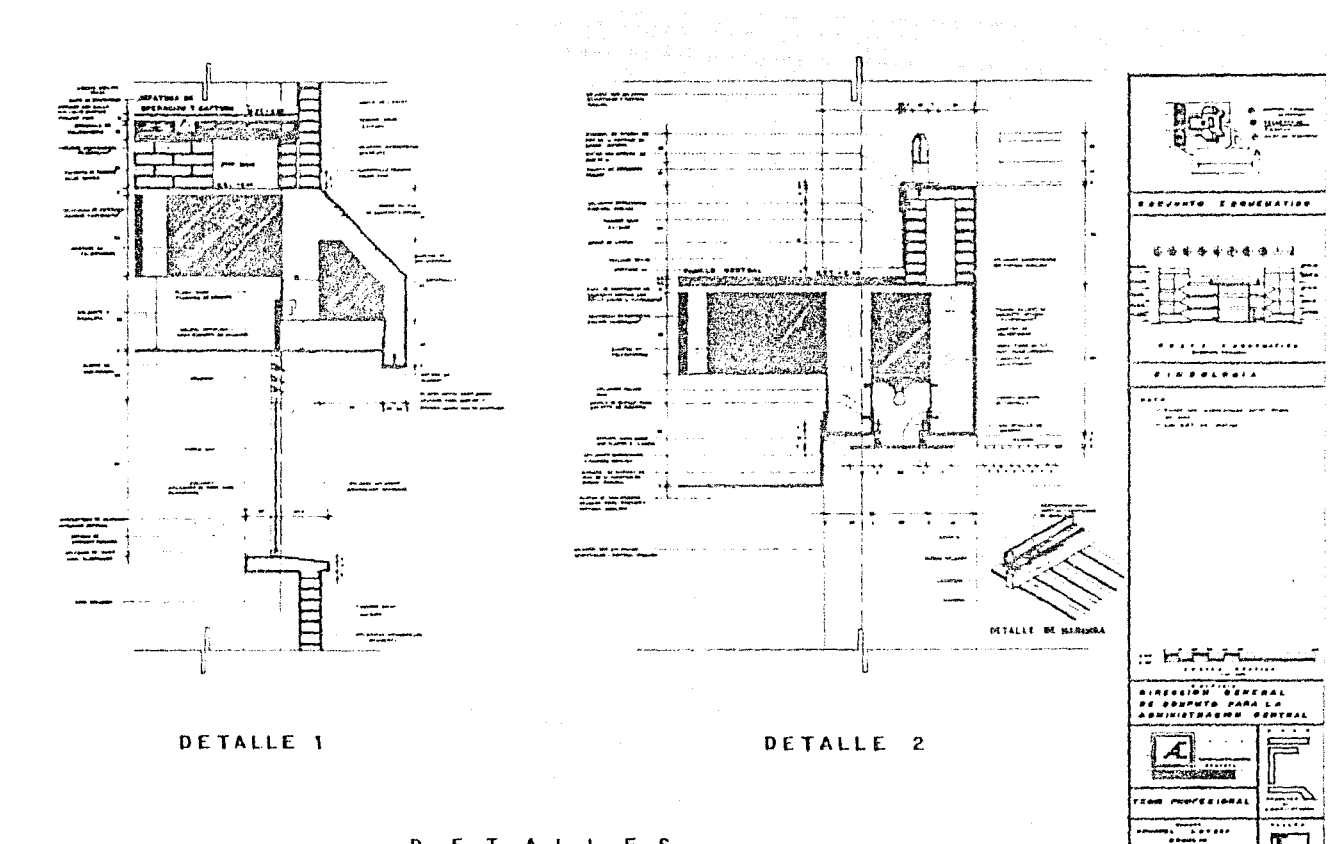

AD.

ż

网络阿拉斯梅拉斯梅亚纳斯 化热试验检试验 人名英格兰人姓氏法英语含义是

## D E T A L L E S

 $\sim$  50  $\mu$  m  $\mu$  , we see that

 $\label{eq:2.1} \frac{1}{2} \left( \mathcal{F} \left( \mathbf{y} \right) \right) \left( \mathbf{y} \right) = \left( \mathcal{F} \left( \mathbf{y} \right) \right) \left( \mathbf{y} \right) \left( \mathbf{y} \right)$ 

 $\label{eq:2.1} \rho_{\rm eff}(\omega\cdot\omega\cdot\tau) = \rho_{\rm eff}(\omega\cdot\tau)$ 

EDIFICIO TECNICO (principal)

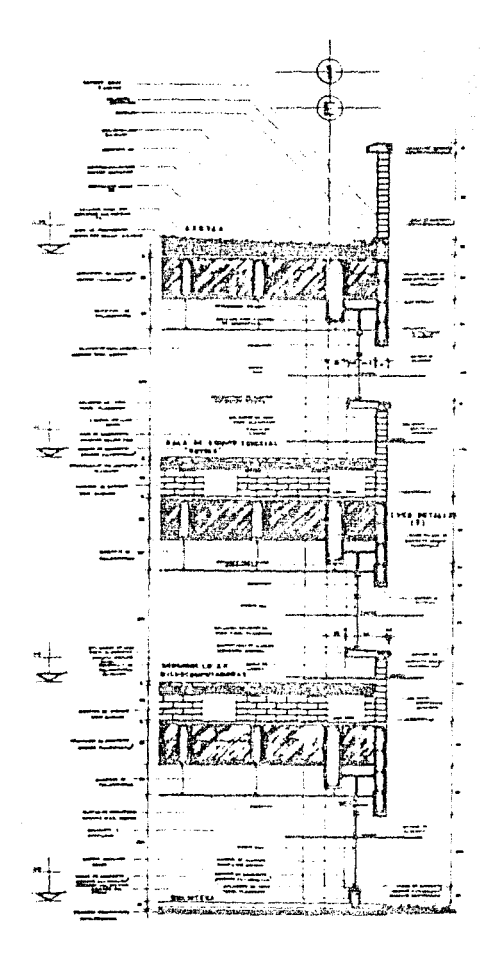

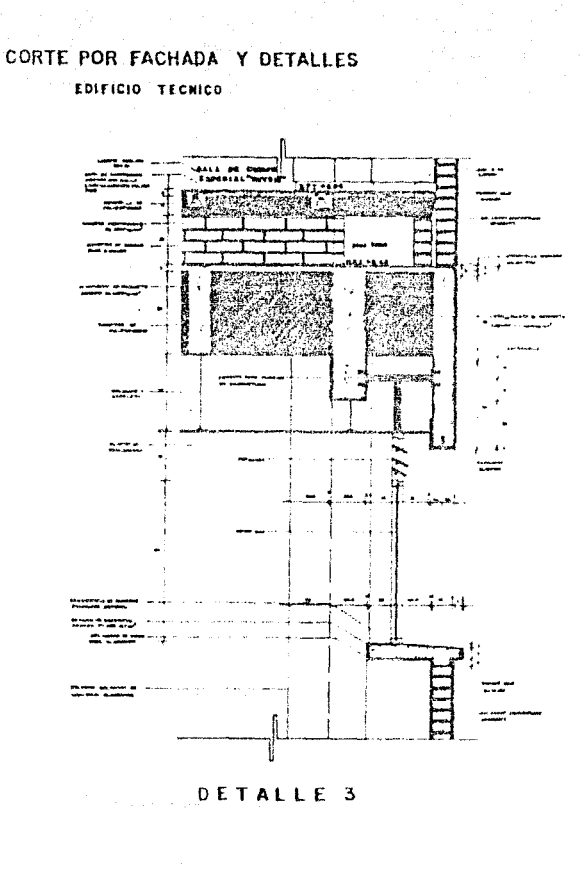

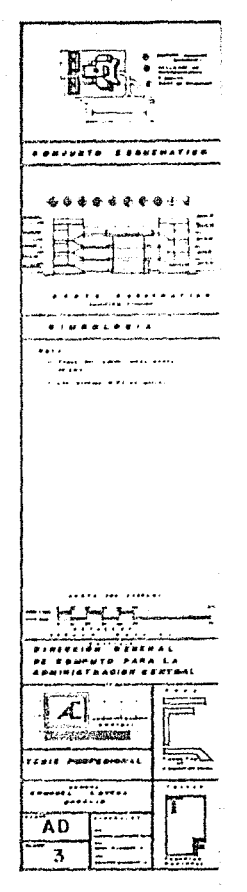

and the same

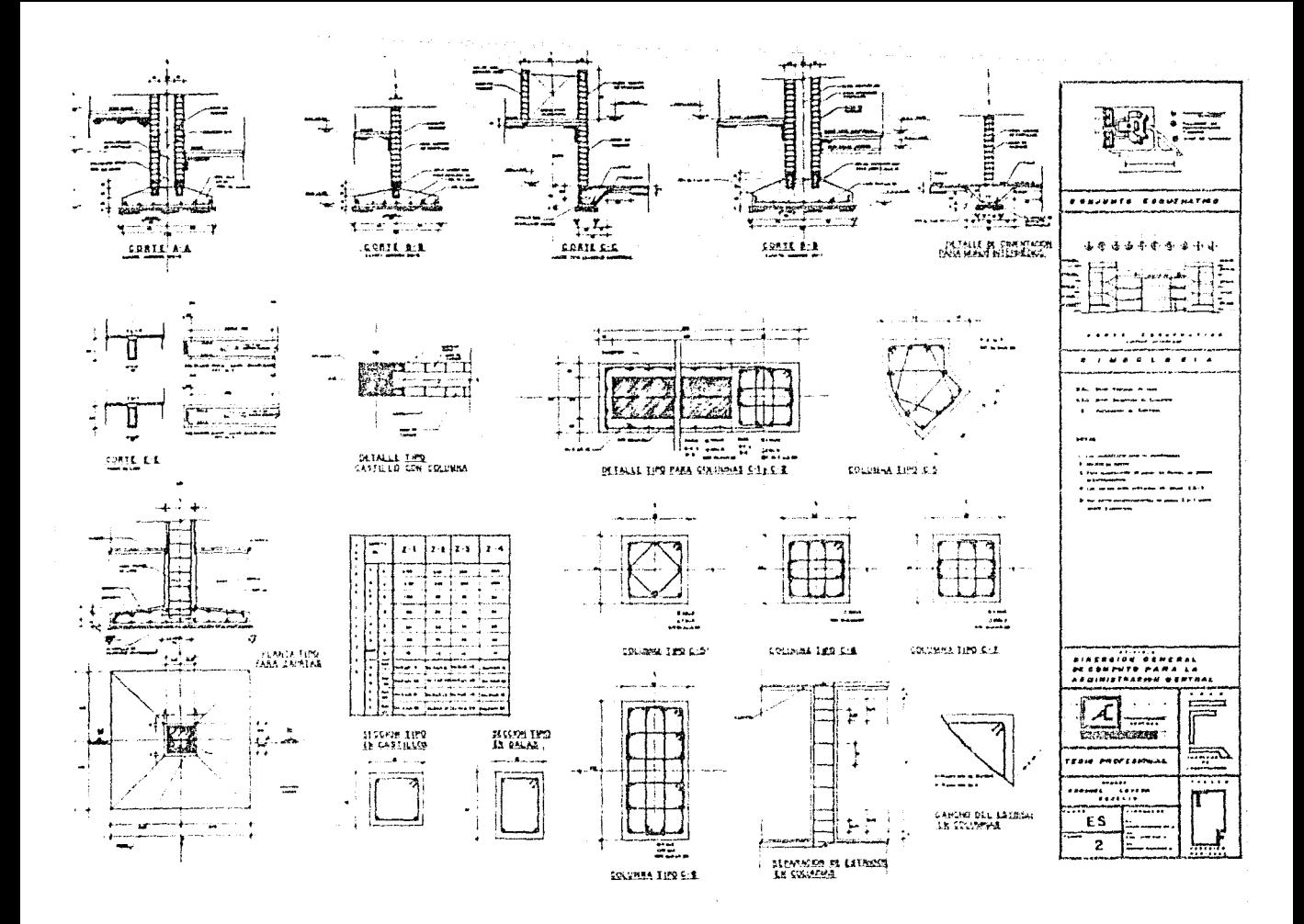
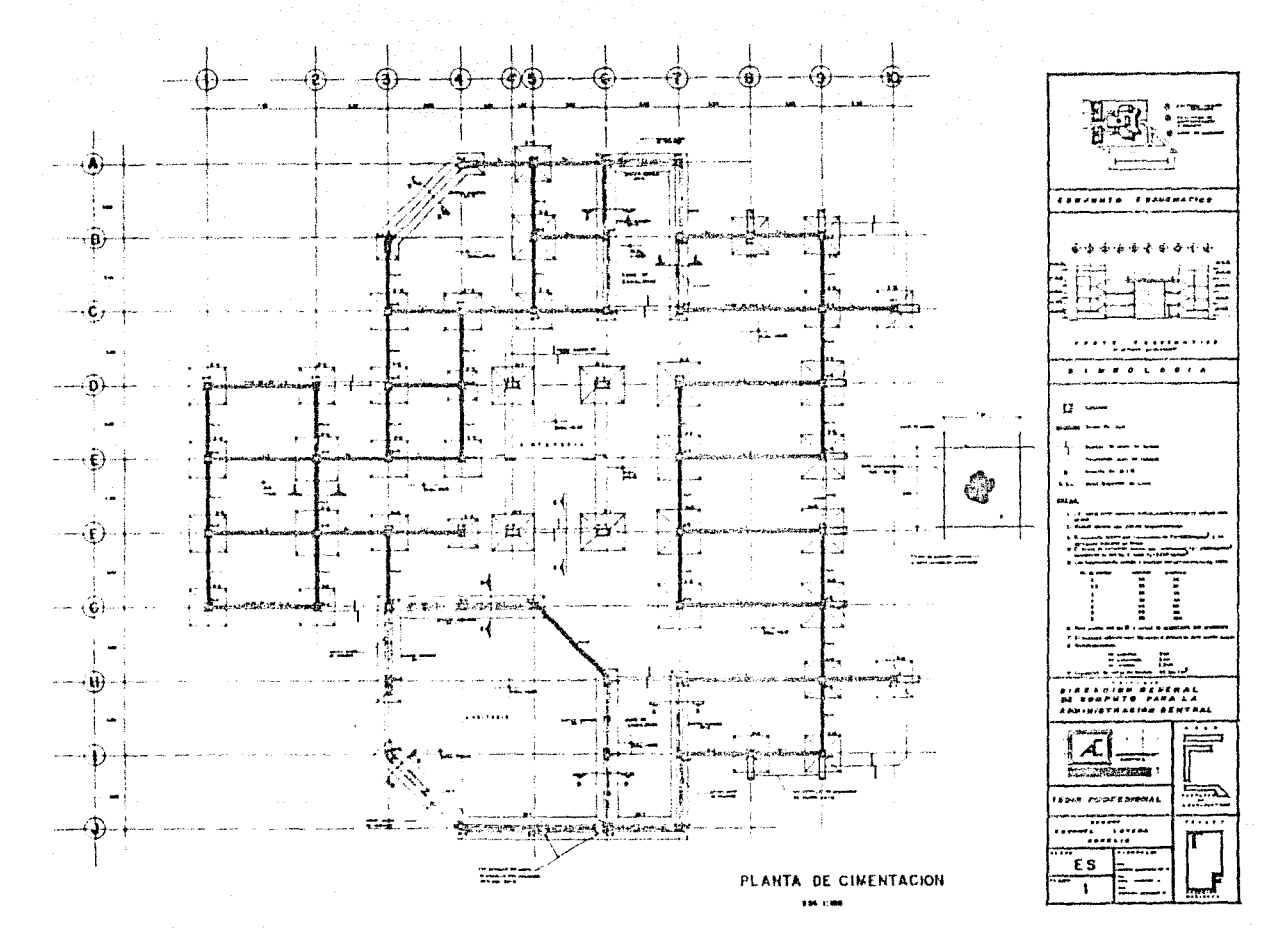

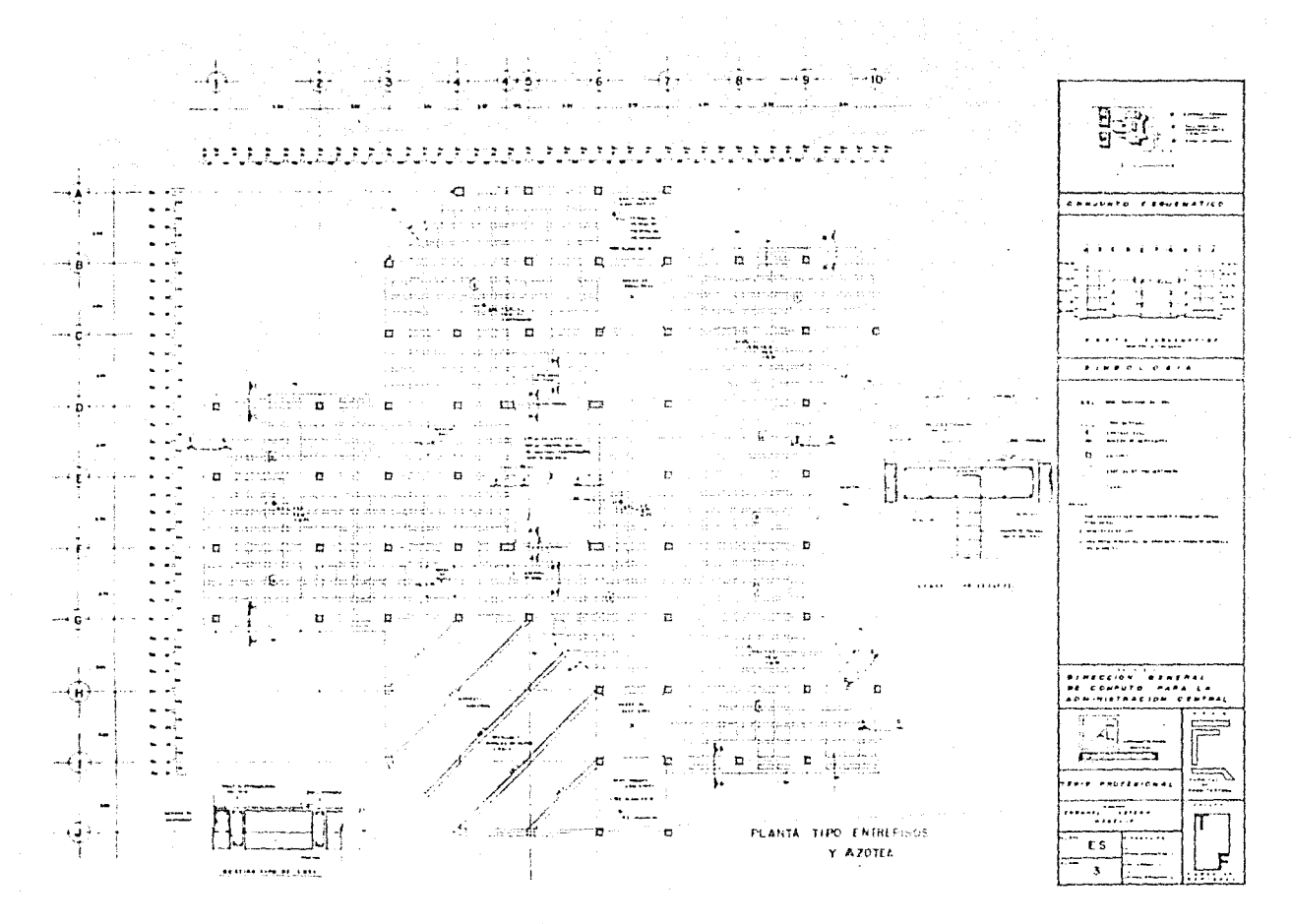

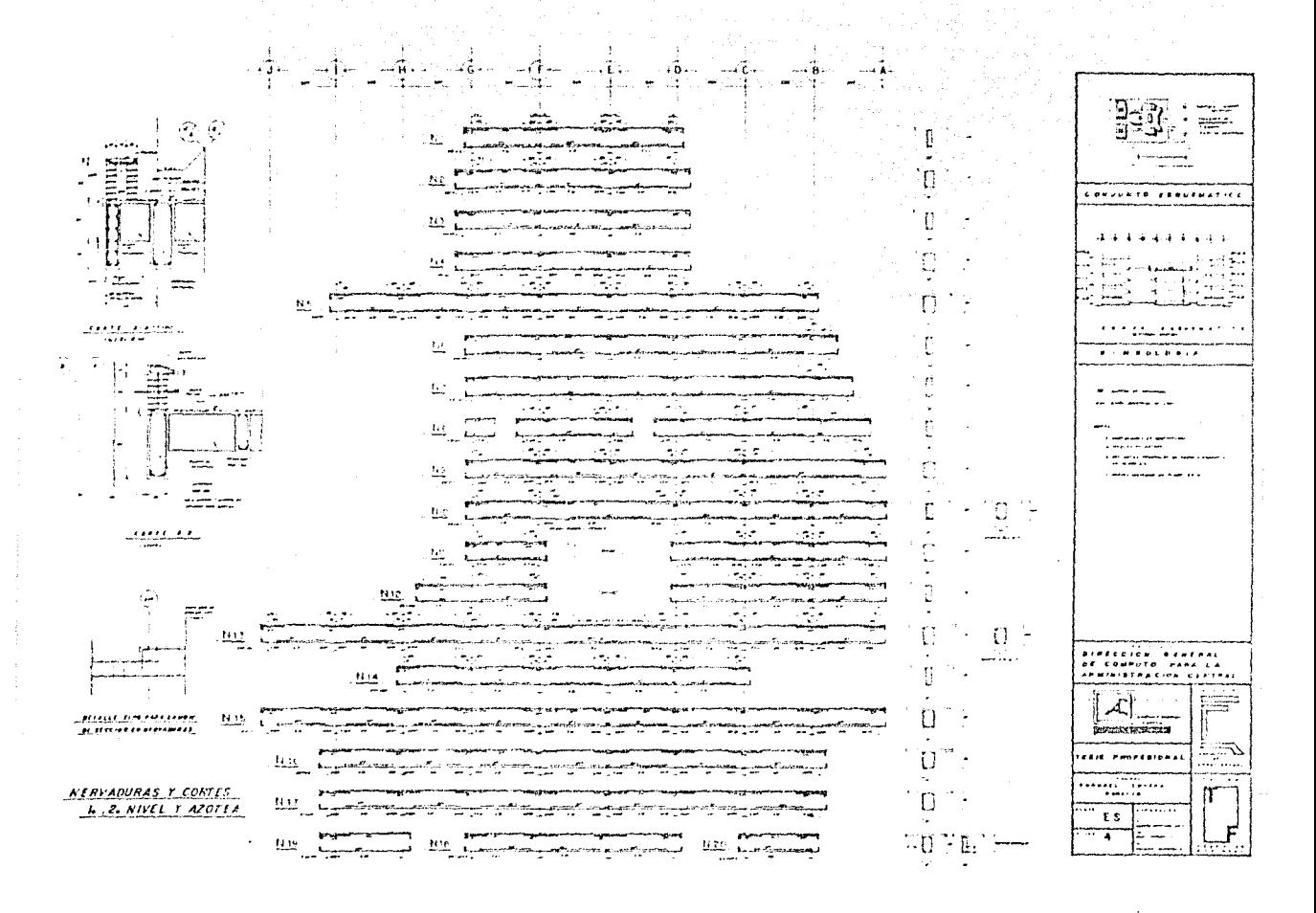

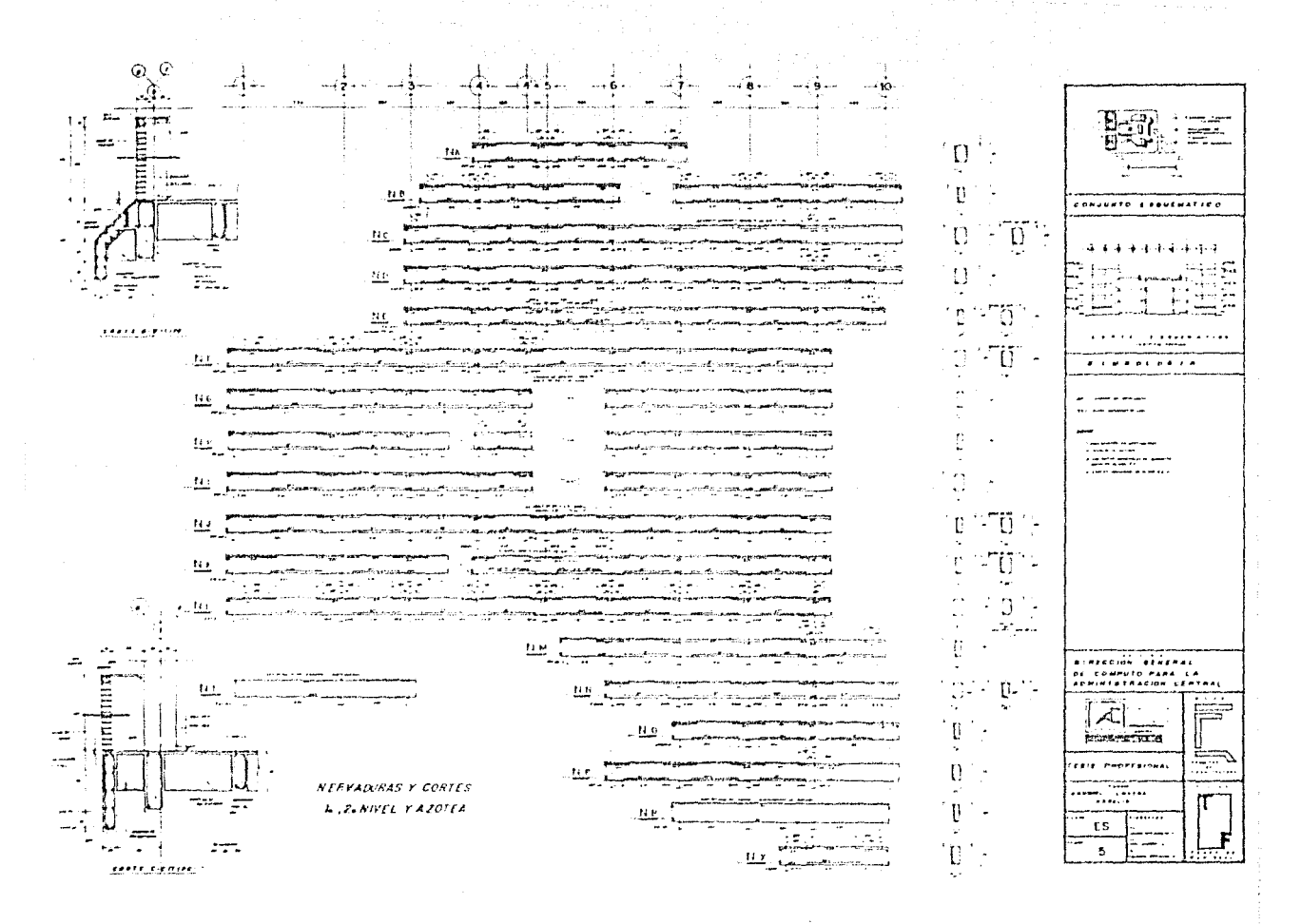

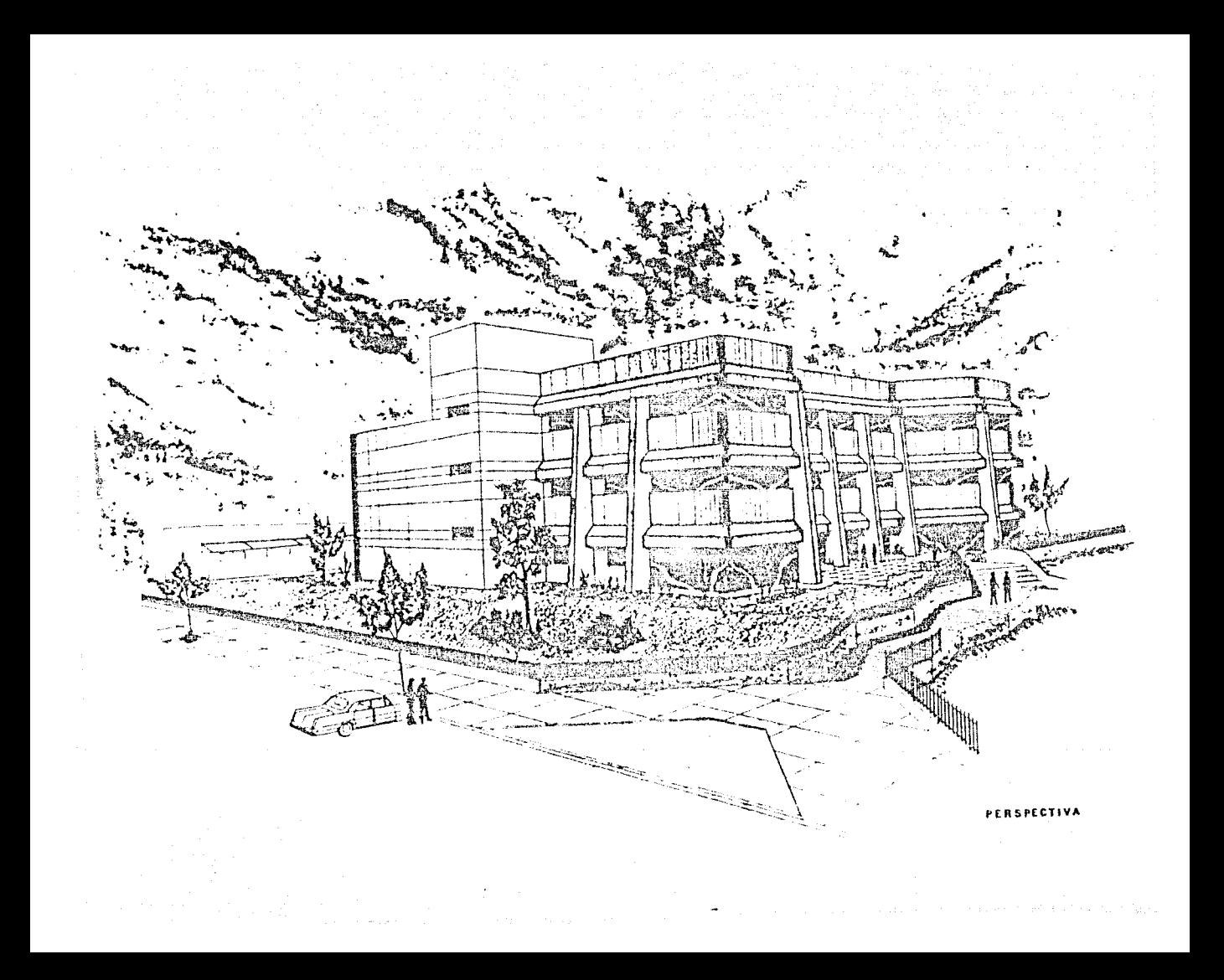

1.- Luis Joyanes Aguilar. "PROGRAMACION BASE PARA MICRO-COMPUTADORAS", Ed. McGraw-Hill

2.- Lyle J. Graham. "IBM/PC Guia del Usuario". Caborne McGraw-Hill.

3.- Ingelek/Nueva Lente. "Enciclopedia Práctica de la Informática". Tomos 1 y 2.

A. Haso Herrera Ricardo: "Estracturas Modernas de A Grand Co Concreto Presforzado.

5.-Kidder Frank. "Sanual del Arquitecto y Cons-

tractor".

Unión lipográfica. Ed. Hispanoamericana.